UR 927

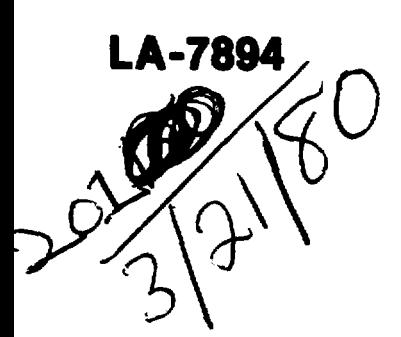

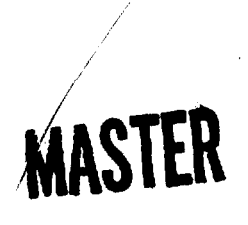

# Data Acquisition and Command System for Use with a Microprocessor-Based **Control Chassis**

LOS ALAMOS SCIENTIFIC LABORATORY

**University of California** 

DISTRIBUTION OF THIS BOCUMENT IS UNLIMITED

**LA-7804 UC-32 issued: January 1980** 

# **Data Acquisition and Command System for Use with a Microprocessor-Based Control Chassis**

 $\mathbb{Q}$ 

**J. K. Halbig S. F. Klostorbuer**

**V. A. Martinez, Jr.**

This book was prepared as an account of the United States Government.<br>This book was prepared as an account of the approach by an agency of the United States Government.<br>Neither the United States Government for asympts any

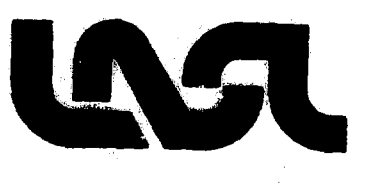

 $\sqrt{2}$ 

# **DATA ACQUISITION AND COMMAND SYSTEM FOR USE WITH A MICROPROCESSOR-BASED CONTROL CHASSIS**

**by**

**J. K. Halbig, S. F. Klosterbuer, and V. A. Martinez, Jr.**

## **ABSTRACT**

**The Pion Generation for Medical Irradiations (PIGMI) program at the LOB Alamos Scientific Laboratory is developing the technology to build smaller, less expensive, and more reliable proton linear accelerators for medical applications. We have designed a powerful, simple, inexpensive, and reliable control and data acquisition system that is central to the program development. The system is a N0VA-3D minicomputer interfaced to several outlying microprocessor-based controllers, which accomplish control and data acquisition through data I/O chassis. We describe the equipment interface chassis, which can issue binary commands, read binary data,** issue **analog commands, and read timed and untimed analog data.**

## **I. INTRODUCTION**

The microprocessor is used best as a controller rather than as a mini-minicomputer. Novel examples of an intelligent controller are given in Refs. 1 and 2. To interface with the outside world, the smart controller must be able to send commands in analog or binary form. For example, an analog command can provide a programmable voltage into the summing junction of a power supply controller; a binary command turns the power supply on and off. Also, the controller must be able to acquire analog and digital data. The analog voltage across a shunt in the power supply output is an example of analog data; the on-off status of the supply is an example of binary data. Here, analog data are "untimed" data, inasmuch as the power supply output is considered to be constant in time. In contrast, timed analog data might vary as a function of time after a specified trigger. An example is the response of a current monitor along a linear accelerator (linac), in

which a burst of current is periodically transported along the accelerator. The rising edge of the beam gate is the trigger.

The design of the data interface to the microprocessor required dependable, versatile, and easy-to-use building blocks. We designed four basic modules consisting of 11.5- by 16.5-cm printed circuit (PC) boards: analog command, binary command, analog data, and binary data modules.

The analog command module provides on a single board four channels of  $0-$  to  $+10$ -V or  $-10$  to  $+10$ -V drive signals with 12-bit resolution.

The binary command module also consists of one board that provides eight contact closures and has facility for external interlocks. That is, unless an external interlock is made up, the controller cannot close the command contacts. Also, there are eight data inputs to this board that indicate the command status. They can be jumpered to the on-board **relay** coil that actuates the contacts **or** to the device **being** controlled by the contact closure. In this function,

the **binary command module also returns data to the processor.**

**The analog data module can comprise up to three** boards. The **16-channel, 12-bit A/D (analog-to**digital) converter board is required; it converts 0: to  $+10$ -V signals or  $-10$ - to  $+10$ -V signals. Conversion can be triggered by an external begin-convert signal or by the processor. This board can be used with either or both of the other two boards, which are the sample-hold and the analog amplifier boards. The sample-hold board has 16 channels of sample-hold electronics that are triggered by an external timer. A timing board that can run several modules has also been implemented. The module design concept includes an analog amplifier board that would contain 16 channels of amplification; such a card has not been developed for this system; however, a 16 channel amplifier board has been designed at LASL, which fits on this size board. The I/O format is not compatible with the KIC.<sup>3</sup>

The binary data module can read 32 binary channels. The inputs are TTL gates pulled up with 3.3 *kV.* resistors and are active low.

The small inexpensive boards can be mounted near the controlled device for one-of-a-kin<mark>d applica-</mark> tions. This is especially desirable for the analog part of a system because the interface to the processor is much less susceptible to noise than are the low-level analog signals. These cards can be mounted in a convenient compact chassis to form a data system. We are using an equipment interface chassis (EIC) with an MC6800-microprocessor-based controller, but use of these boards makes the controller interface virtually processor-independent. That is, the controller may be 6800-, 6502-, 8080-, Z-80-, or any other nrocessor-based, as long as the processor can provide 16 bits of interface and 4 handshake lines.

# **II. EQUIPMENT INTERFACE CHASSIS**

The EIC is shown in Figs. la-c. The front view (Fig. la) shows the power switch **and** ac indicator lights. The switch controls the power supply, **shown in** Fig. lb, **which** provides +5 **V for the TTL** logic **on** the boards and  $\pm 15$  V for the analog components.

**The boards slide into a 16-slot board cage, which is accessed through the cutout in the rear panel. The controller interface cables also leave through this** **opening. The data signals enter the EIC via the connectors on the left rear of the chassis (Fig. lc). Then they are transmitted to the board-edge connectors** on **the boards in the cage. There is a connector on the back panel for each module.**

**We wanted a self-contained data crate that is easy to disassemble, move, and reassemble. The cables attached at the rear of the EIC can be "permanently" attached to a junction strip or to the signal source.**

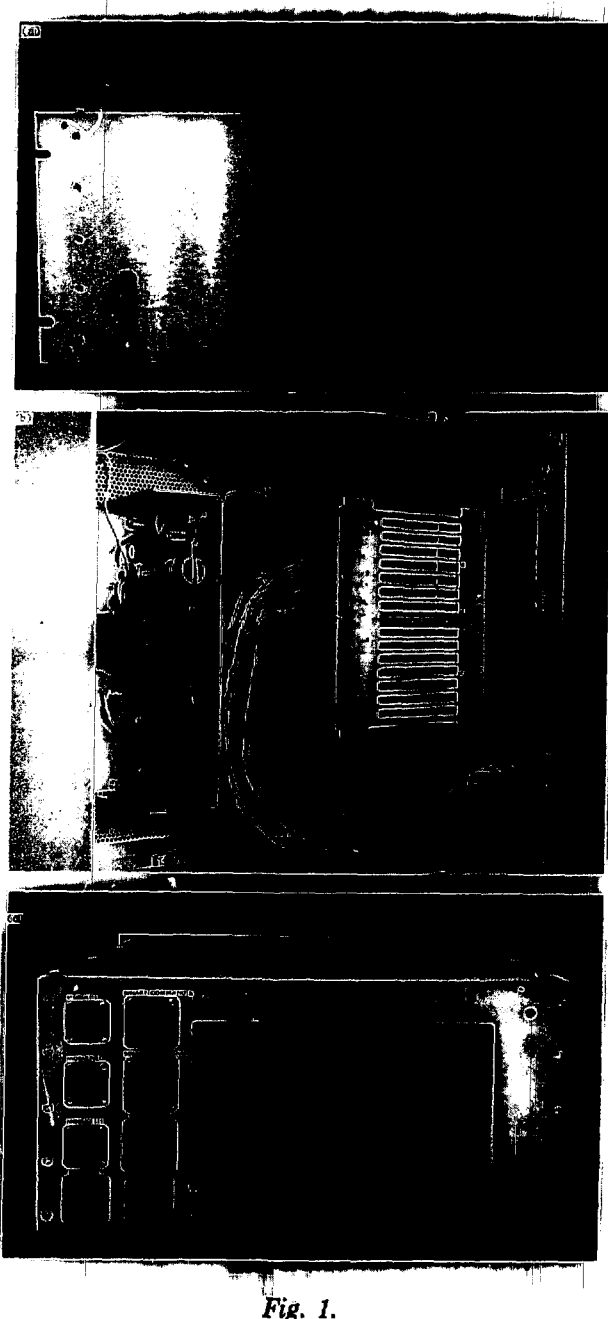

*The EIC chassis (a) front, (b) top, (c) rear.*

**A slot guide for the modules is shown in Fig. 2. A board is required in slot A in the analog module because the external data** lines **are** attached to that slot. If only the A/D board **is used,** it must be in slot A. If the sample-hold board or the **amplifier** board is used with the **A/D board,** it **must be** in slot A, and the A/D board will be in slot B. If the third board is necessary, it will go into slot A in **a** similar manner. Slot 1 is reserved for a timing board if it is used. Boards for the other modules have specific locations, as shown in Fig. 2.

One disadvantage of the EIC is the large number of cables that pass between the EIC and the microprocessor chassis (MPC) when several EIC boards are used. To *overcome* this, one could design an intelligent single-board controller with the peripheral interface adapter (PIA) boards located in the EIC. Only 4 lines of serial communication, or 20 lines of parallel communication, would be required between the MPC and the EIC. The cost of this simplification is development of a communication protocol for the MPC and EIC.

# **III. INTERFACE MODULES**

## **A. Binary Data Module Hardware**

Figure 3 is the schematic of the binary data module. There are 32 input channels on the 44-pin

**board edge. The commons and inputs are wired** to the connector on the **rear panel. When used with** a junction strip, as a minimum, twisted-pair wires should go from the strip to the signal device. The input lines are connected to the inputs of inverting TTL gates. The inputs are pulled up with  $3.3-\mathbf{k}\Omega$ resistors; this provides logic 0s to the processor when nothing is connected to the card. The input must be pulled low to provide a logic 1 to the processor. The card uses the EIC's +5-V bus, and the MPC common enters through the ribbon cables.

## **B. Binary Data Module Software**

The 32 data lines on this board are interfaced with the EIC by two ribbon cables that connect to two PIAs. The PIA peripheral data lines must be programmed as inputs to the microprocessor. No special handshake pulse is needed on the binary data read; hence, the A- and B-side control registers, CRA and CRB, are initialized to a \$04 (\$ indicates a hexadecimal number). When the PIAs are properly initialized, data from a specific channel can be read by executing a load from the proper PIA peripheral data register and performing a test on the bit corresponding to the channel being read.

The sample program in listing 1 demonstrates initialization of the PIA and reading and storing data from the 32 channels in a RAM buffer.

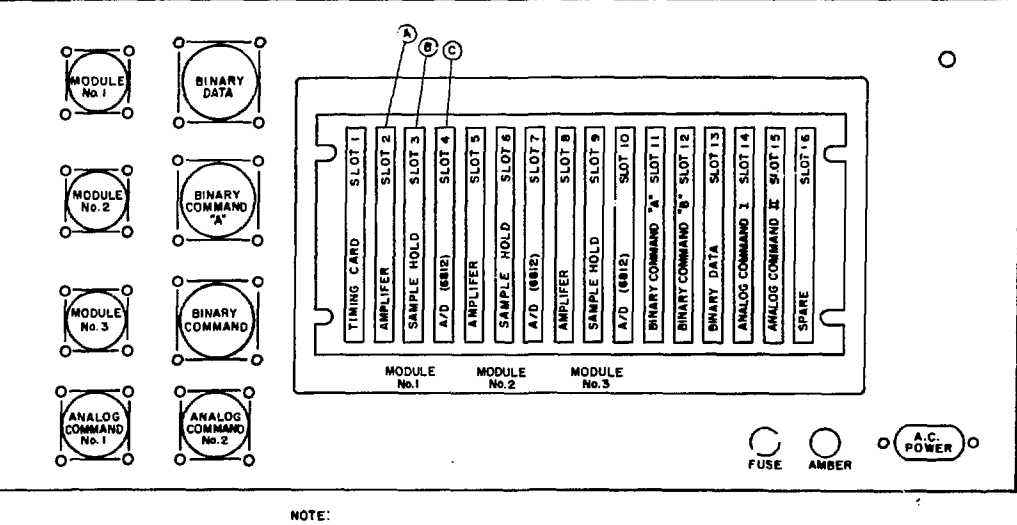

**© SLOTS I THRU IS PIN ZA U TOWARD TOP OP CRATE © SLOT IC PIN « S I TOWARD TOP OP CRATE**

*Fig. 2. EIC chassis PC board locations.*

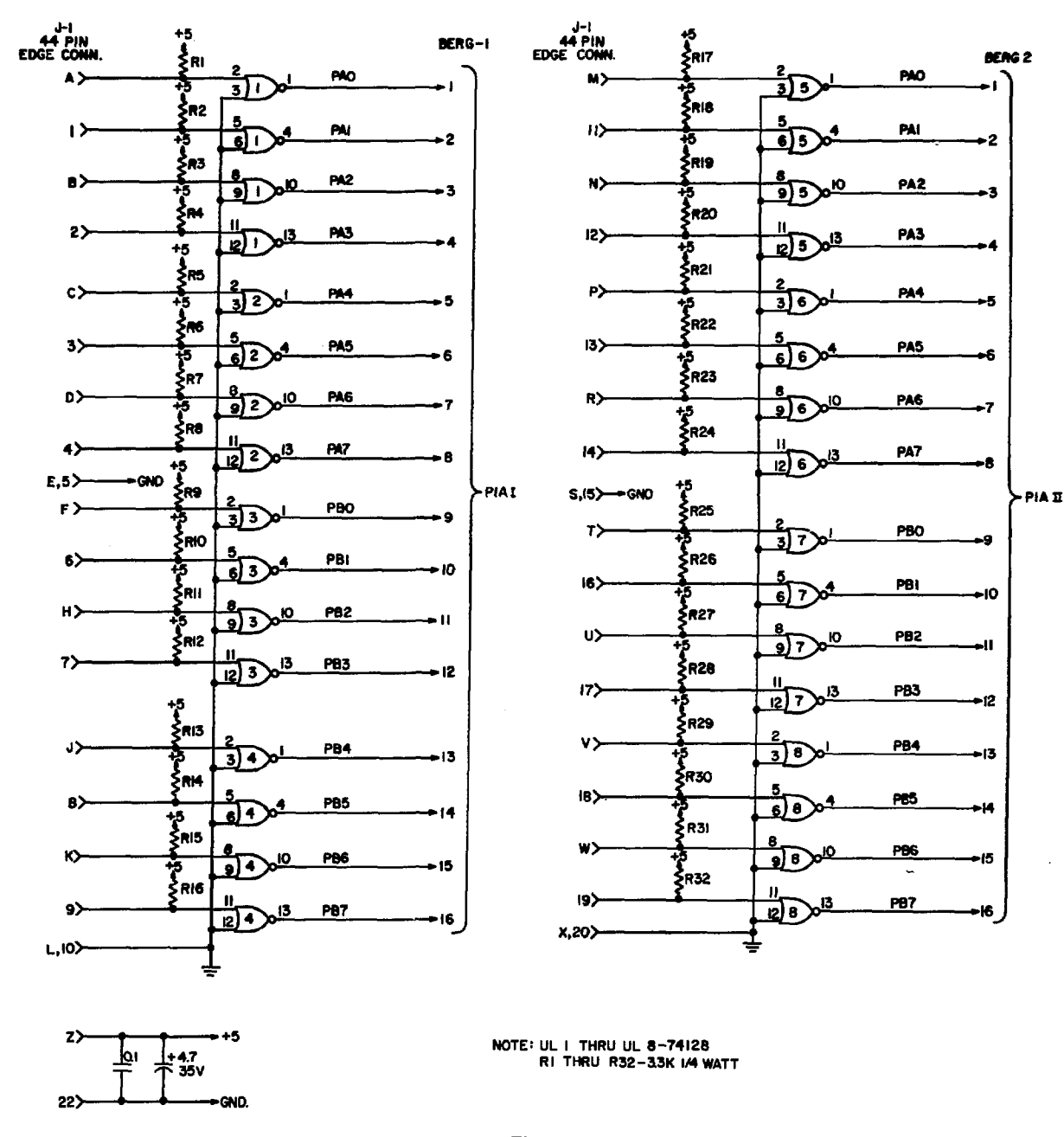

*Fig, 3. Binary data card schematic.*

# C. **Analog Data Module Hardware**

The analog data module, shown schematically in Figs. 4a-c, consists of three boards. The primary board is the 16-channel A/D board, which is interfaced to the MPC via a single PIA cable. This module is designed for single-ended input, but the 6812 module can be used for differential input. The multiplexer (mux) address is given to the 6812 on the PB3-PB0 lines. The strobe line that begins the conversion can be jumper-connected (J5) to the CB2 line, which is controlled by the processor, or to an external timing line. When the conversion is complete, a signal is returned to the processor on the CA1 line. The maximum throughput rate on untimed data is ~30k conversions per second.

LASL Identification No. LP-1068

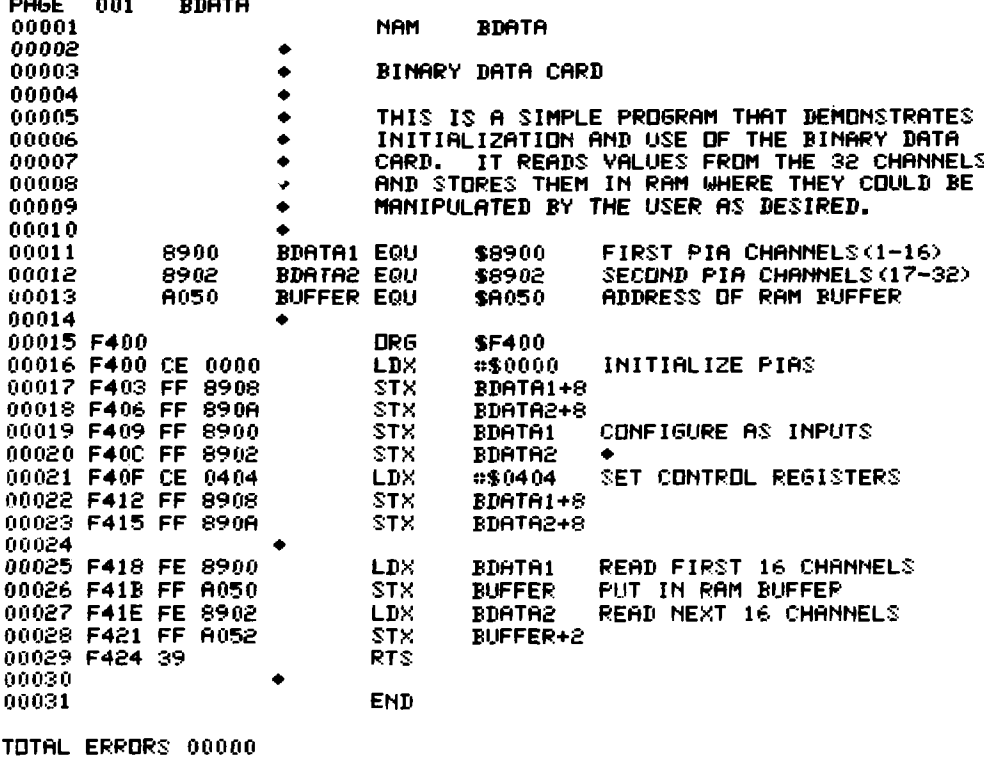

ŧ

This board can randomly address a mux channel by using the PB3-PB0 lines (the single-channel mode), or by setting the first channel. Then, each time data from the present channel are read, the mux channel is incremented. The last mode is the autosequencing mode.

The board requires  $\pm 15$  V at 45 mA, and  $+5$  V at 275 mA. The voltages are supplied by the EIC, but in one-of-a-kind applications, the 5 V may be jumper-connected to the 5-V line of the PIA cable and then only the  $\pm 15$  V need be provided externally by the EIC.

The sample-hold board, shown in Fig. 4b, has 16 sample-hold channels, each with an amplifier and a

 $\frac{1}{2}$  .

sample-hold. The on-board amplifier was designed as a buffer amplifier, but it may be used as a voltage amplifier or current-to-voltage converter.

The LF298 sample-hold circuitry has a 10-us acquisition time to 0.1%. Therefore, if the device is holding a 10-V signal and the device is released while the input is at 0 V, a maximum of 10  $\mu$ s is required for the output to settle to 0 V within 0.1%. Use of small capacitors with the LF298 enhances a phenomenon called the hold step.<sup>4</sup> We designed potentiometers R1-R16 into the circuit to reduce the hold step introduced into the output when the hold gate has fired.

يمر

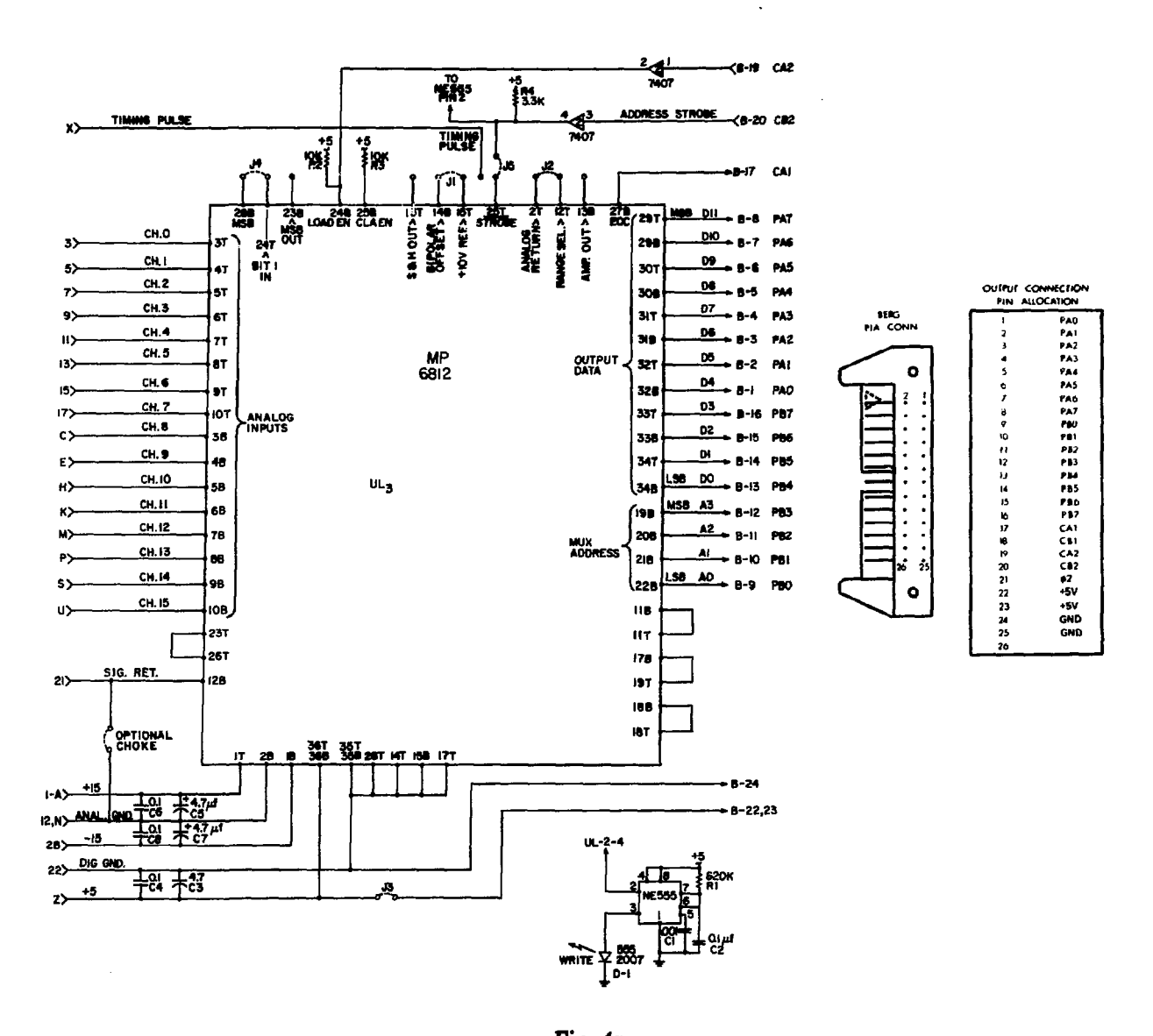

*Fig. 4a. AID converter schematic.*

**The droop rate of the sample-hold with the capacitor values given is 1.8 mV/ms. We assume that the processor can address the channel and digitize the information of all the sample-holds within <1 ms after the hold gate has fired.**

**There is no reset on the sample-hold because it is intended for applications in which the hold is released and the zero level is reacquired before the beam pulse.**

**The hold gate is connected to the analog timing board (Fig. 4c), which is designed to provide a programmable time delay after an external strobe (rising edge of beam gate) to a timing output. This**

**output can be used to trigger the start-convert gate of the 6812 on the A/D board; its inverted form can trigger the hold gate of the sample-holds. The timing board also provides a second signal on a separate** line, 1-, 10-, or 100-us (jumper-selectable) after the **first signal. This line is for cascaded sample-holds, which are used to combat droop in fast-acquisition applications.<sup>4</sup>**

**Symmetrical signals of 10 MHz and 1 MHz are derived from a 20-MHz crystal controlled timing reference. Either counter may use either signal for its time base. The highest resolution on Hi is 0.1** *us.*

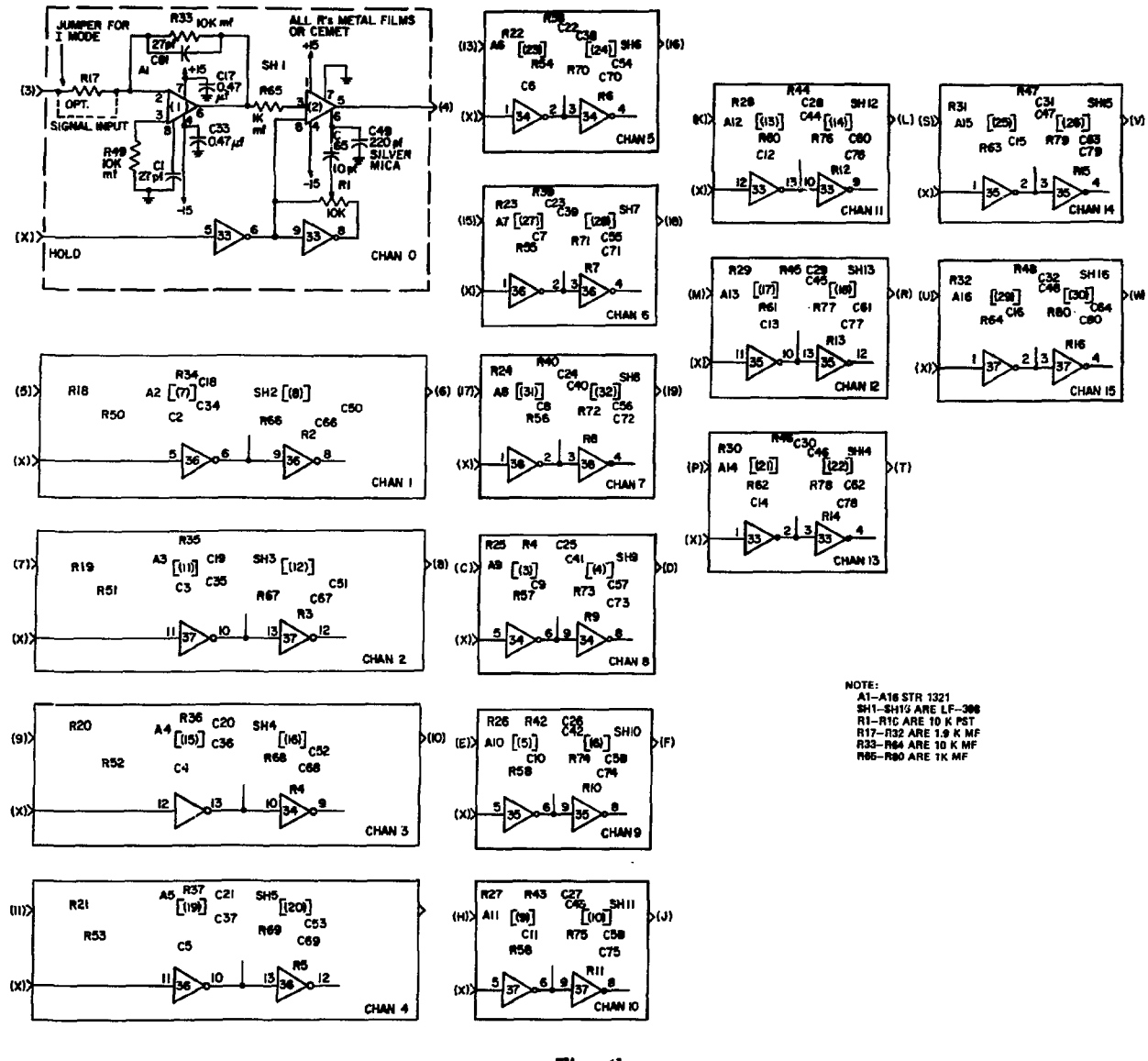

*Fig. 4b. Sample hold schematic.*

**The timing sequence is initiated only by the rising edge of the strobe or beam-gate signal. To operate the timing sequence, one enters on the PA3-PB0 lines the number of delay units to be held after the beam gate is passed. The lines must remain stable until the beam gate that actuates the timer is passed. A beam gate cannot start a timing sequence** until 10 *us* after hold-release.

**The hold-release is activated by a low pulse, 0.5-9** *tia* **wide, on the hold-release line. As soon as the low pulse is entered on this line, the Hi and H2 lines are**

**reset (made inactive), which allows the sample-hold to acquire the signal. The CAl line also receives the low pulse at this time, and this can signal the processor that a timing sequence has begun. The beam gate cannot start the timing sequence for 10 us after the line receives the low pulse. The timing hardware prevents the HI line from going high within 10 us after hold-release, which guarantees acquisition of the signal before hold.**

**After the 10-us delay, the next beam gate latches" the new delay from PA3-PB0 into the counters. At**

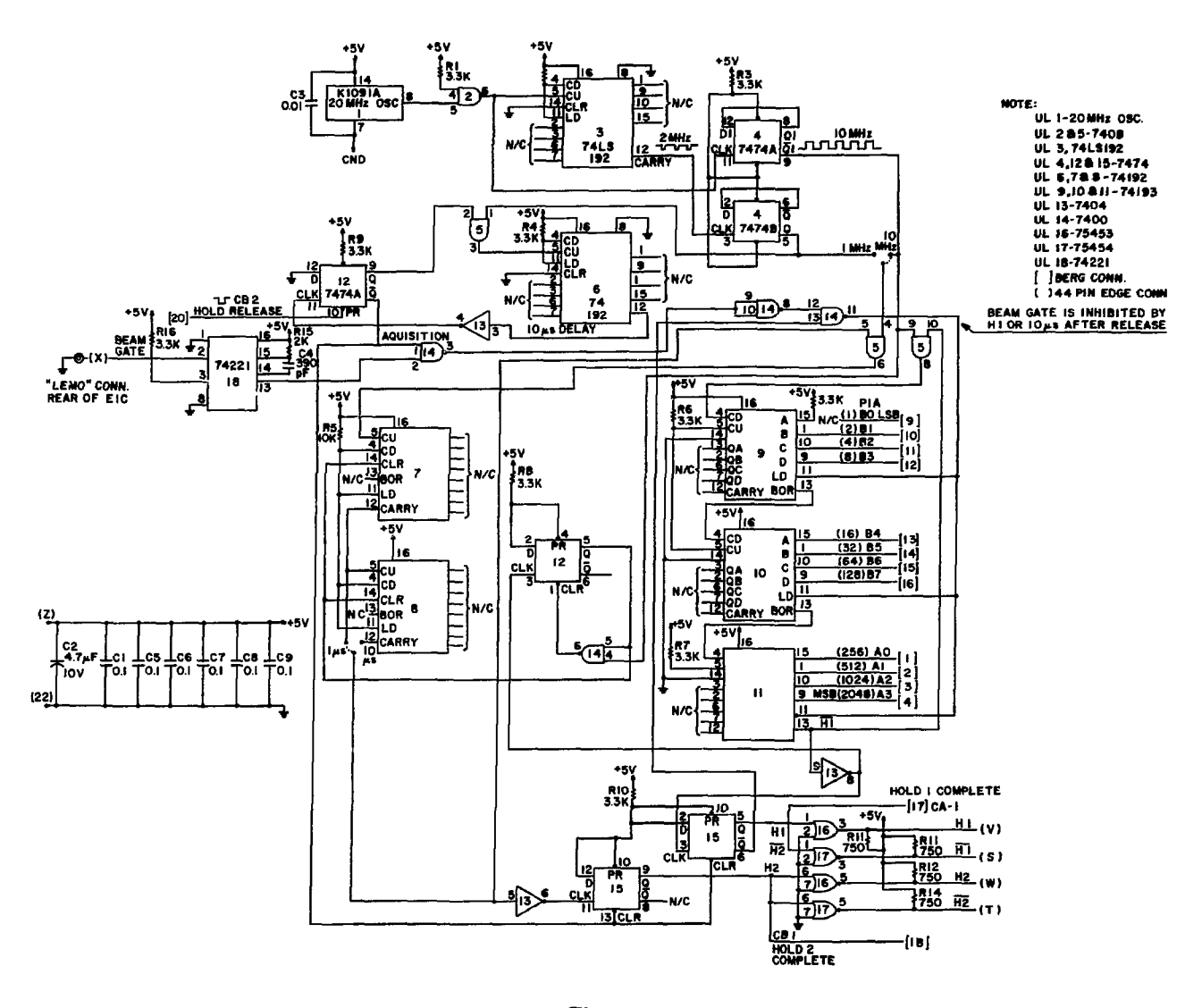

*Fig. 4c. Analog timing module schematic.*

the same time, the borrow signal from the last counter is reset and clock pulses are gated into the counter. When the counter reaches zero, the borrow line becomes active; further pulses cannot enter the counter, and the HI line is set high (active). This information is also available to the MPU through the CA1 line. At the same time, the borrow line clears the H2 counter, which begins to count up. When the carry bit of the selected decade is active, further pulses are inhibited and the H2 line becomes active.

#### **D. Analog** Data **Module Software**

1. A/D Converter Module (Untimed Data). The A/D board interface is made through a PIA. To initialize the PIA, the 12 I/O lines (PA7-PA0, PB7- PB4) that receive the data are programmed as inputs, and the four lines that address the proper channel are programmed as outputs. The role of the handshake lines can vary with specific applications.

8

The A/D can operate in the single-channel or the autoeequencing mode; the selection is made by the software. To select **a** channel in either mode, the control register is programmed to set the CA2 line low (\$34 in the CRA). A channel number (0-15) is entered on the PB3-PB0 lines, and then the CB2 line is pulsed to initiate conversion. (A \$2C in the CRB automatically provides this strobe on a store to the B-side peripheral data register PDRB). When the channel number is entered, the single-channel mode is selected by keeping the CA2 line low; autosequencing is selected by bringing the CA2 line high.

After the strobe, there must be a  $40$ - $\mu$ s delay for the conversion to take place. The software could delay for 40  $\mu$ s, but the A/D provides a high-to-low transition on the CAl line to signal end-ofconversion (EOC). The software shown here programs the CRA to be sensitive to this edge, but not to interrupt the MPC. The CAl flag signals the EOC and the converted number can be read on lines PA7-PA0, PB7-PB4 in 2's complement format. If operating in the autosequencing mode, the data reading causes the mux channel to be incremented. A strobe must still be provided to initiate conversion. The new data can be read in  $\sim$ 40  $\mu$ s.

The sample program shown in listing  $2$ demonstrates initialization of the PIAs, selection of a channel and a sequencing mode, and collection of the data.

2. **Timed Data Acquisition.** The timing board is interfaced through a single PIA. the PIA initialization must specify lines PA3-PA0, PB7-PB0 as outputs through which the 12-bit delay time will be passed to the timing board. The CB2 line provides the hold-release pulse ard must normally be high (\$3C in CRB). The CAl line can be used to indicate that the delay has been completed; the control register must be configured to set the IRQA1 flag (bit 7) on the rising edge of the CAl line (\$06 in the CRA).

To set a timing delay, the desired delay time must be entered on lines PA3-PA0, PB7-PB0 [MSB-LSB (most significant bit-least significant bit)]. Then a hold-release pulse is applied by bringing the CB2 from high-to-low-to-high. The CB2 line can be used in the pulse mode if a store precedes each holdrelease. At the next beam gate occurring at least 10  $\mu$ s after the hold-release, the delay entered on the data lines will be latched into the counters, and the countdown will begin. When the counter reaches zero, HI becomes active. The active HI can be used to provide the start-convert signal to the A/D board l'or applications where timed data are acquired without the use of the sample-hold board. The software must wait for an EOC from the A/D board in the manner described earlier.

If the data system consists of a timing board, a sample-hold board, and an A/D board, the software is slightly different. The delay is set in the timing board in the above manner, but when the delay has been completed, the CAl line will go from low to high, which sets the IRQA1 (bit 7 of CRA), and the sample-holds are triggered. The software uses the signal from the timing board's CAl line to determine when to initiate the reading of the A/D board. When the hold is in effect, the software provides its own start-convert pulse using the CB2 line on the A/D board, and reads the data as described.

Listing 3 demonstrates timed data in a system consisting of an A/D board, a sample-hold board, and a timing board. The program uses the monitor loop and MPC front panel described in Ref. 1. The program's main task is in the subroutine SETTM, which reads the delay time in decimal units from the hex switch, converts it to a binary number, and stores it in the timer. It then alters the main loop subroutine to DLOOP, which is repeated each time the loop is executed. DLOOP initiates a hold-release

ŧ,

# Listing 2.

LASL Identification No. LP-1068

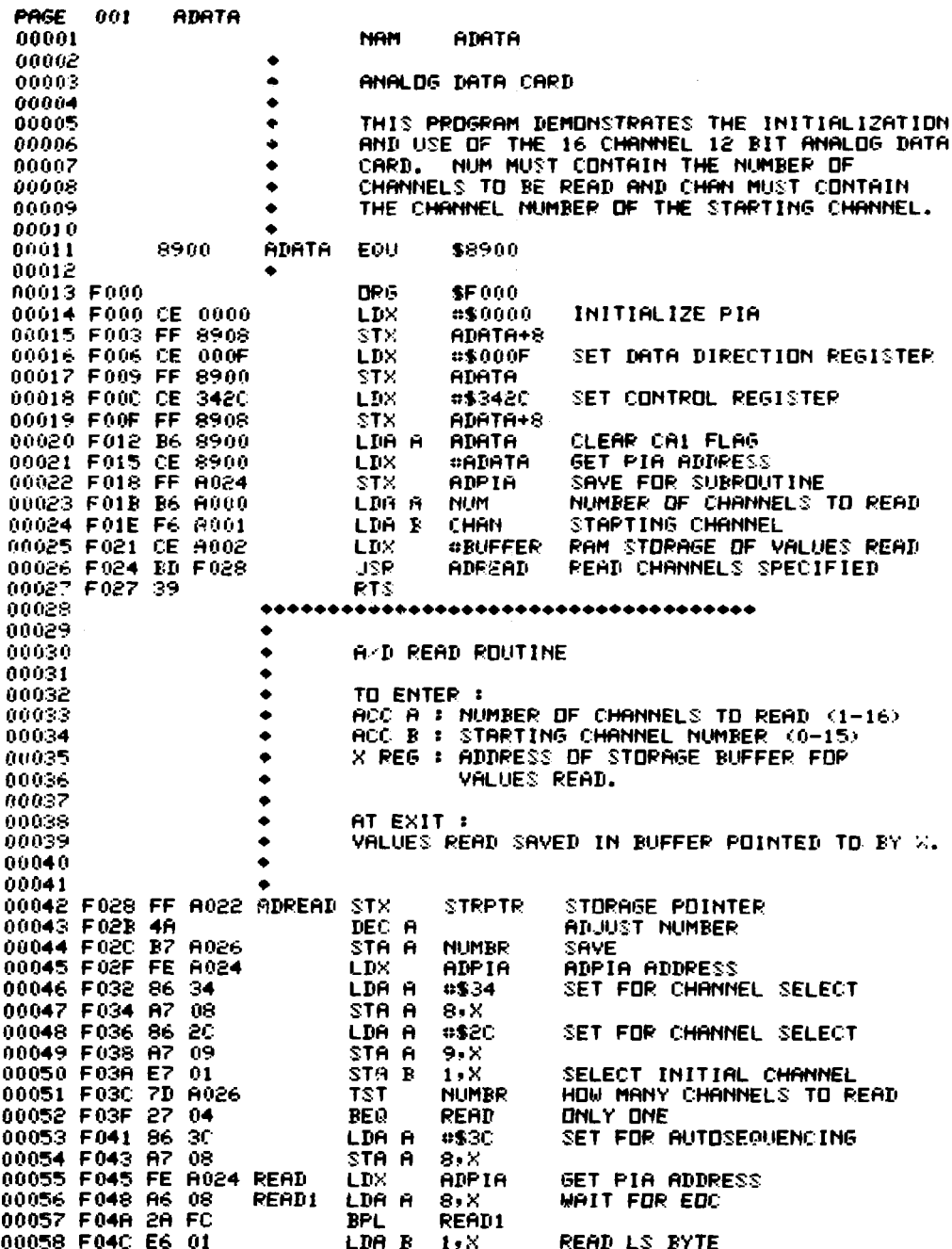

 $\overline{a}$ 

 $\mathcal{L}$ 

 $\mathbf{r}$ 

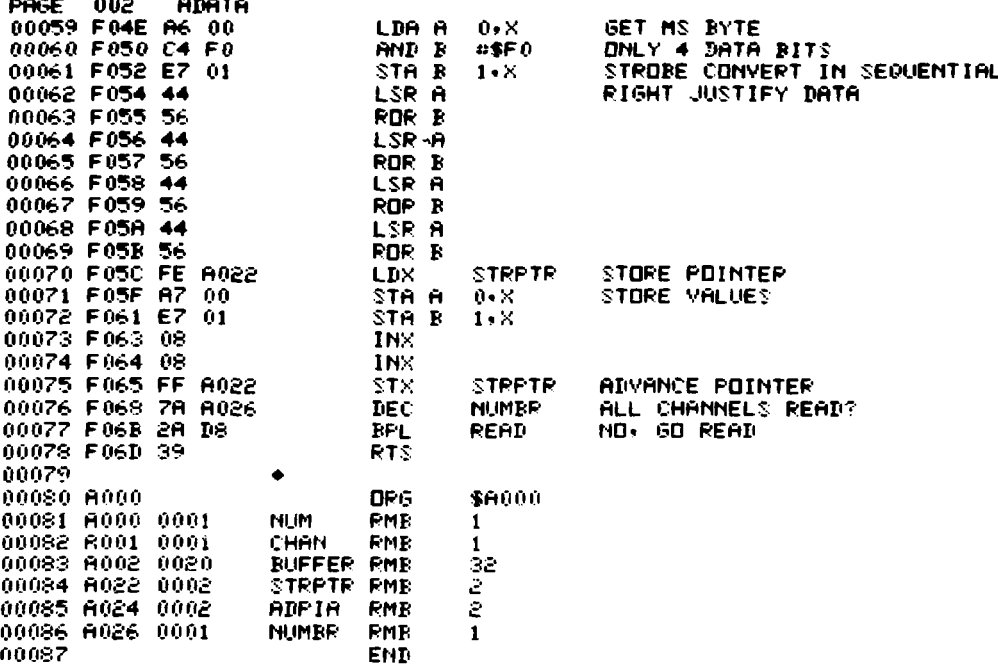

TOTAL ERRORS 00000

k,

 $\ddot{\phantom{a}}$ 

 $\hat{\phi}_{\rm{th}}$ 

Listing 3

LASL Identification<br>No. LP-1068

 $\overline{\phantom{a}}$ 

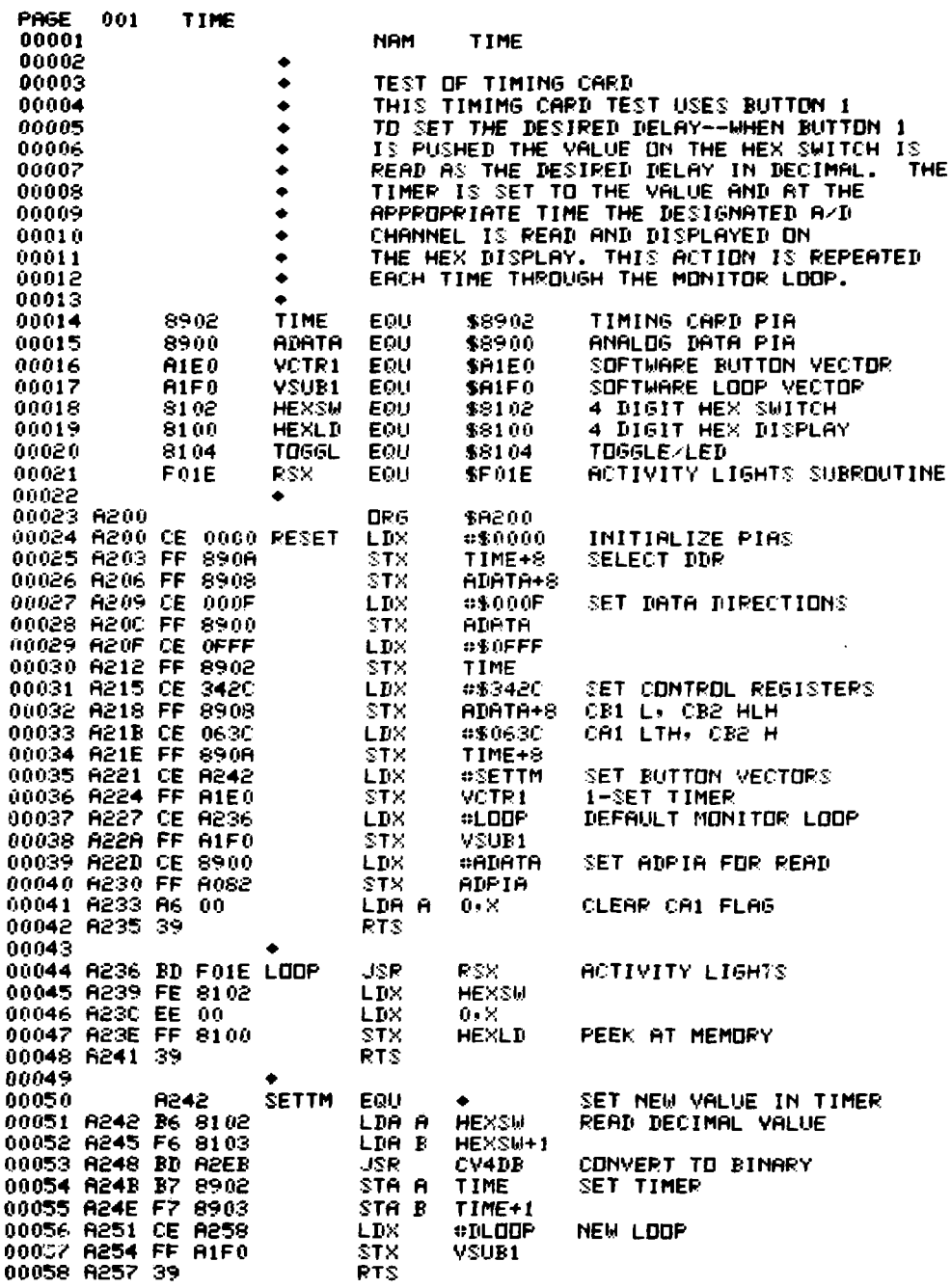

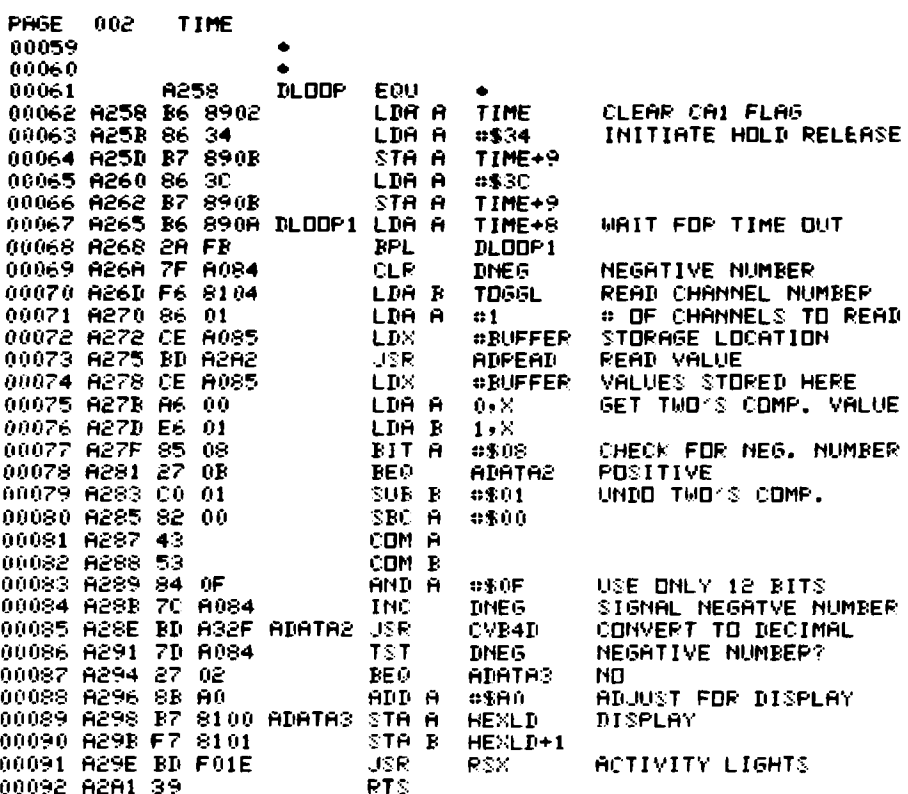

 $\mathcal{L}^{\text{max}}_{\text{max}}$ 

 $\mathcal{L}^{\text{max}}_{\text{max}}$  .

 $\sim$ 

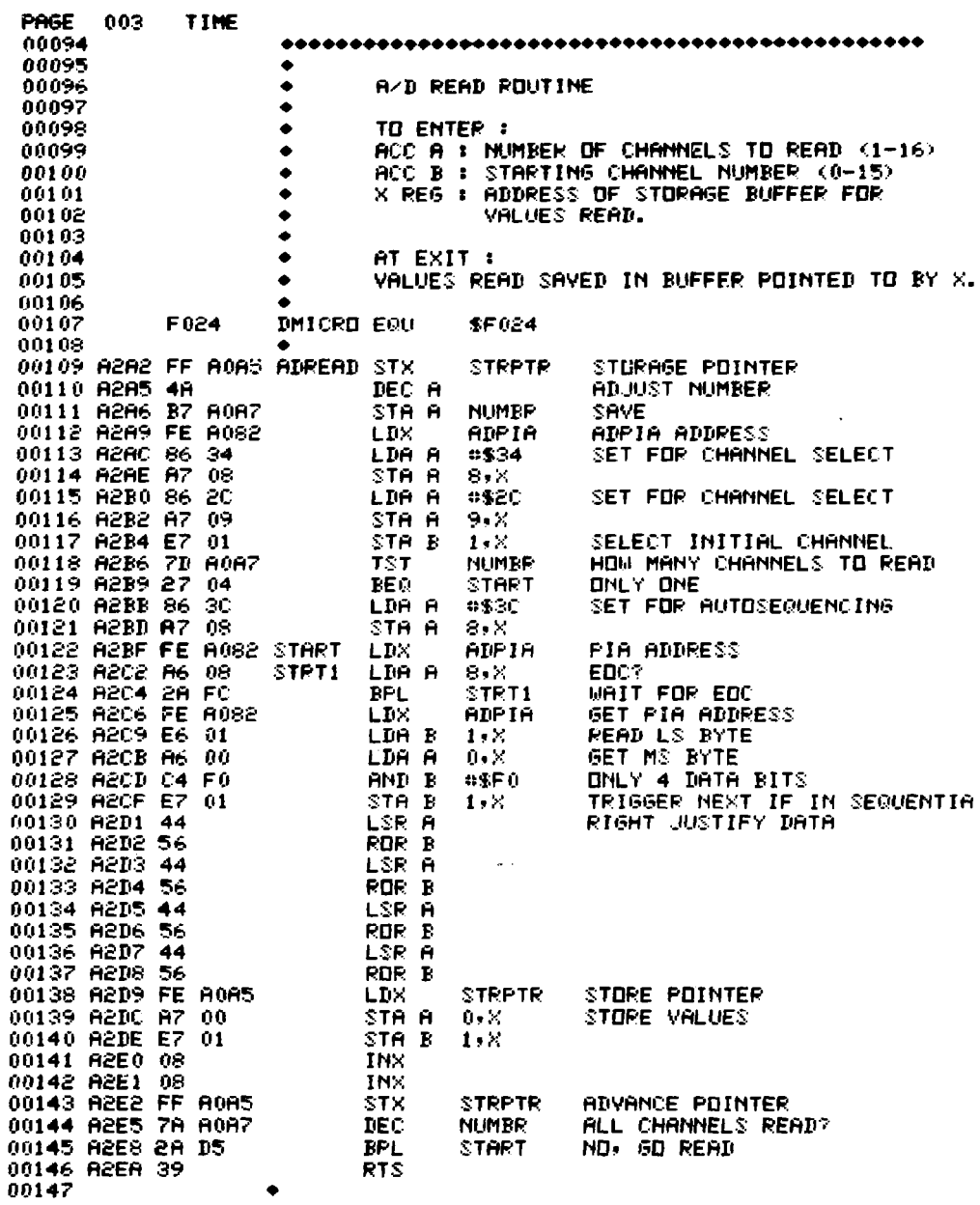

.,

 $\bullet$ 

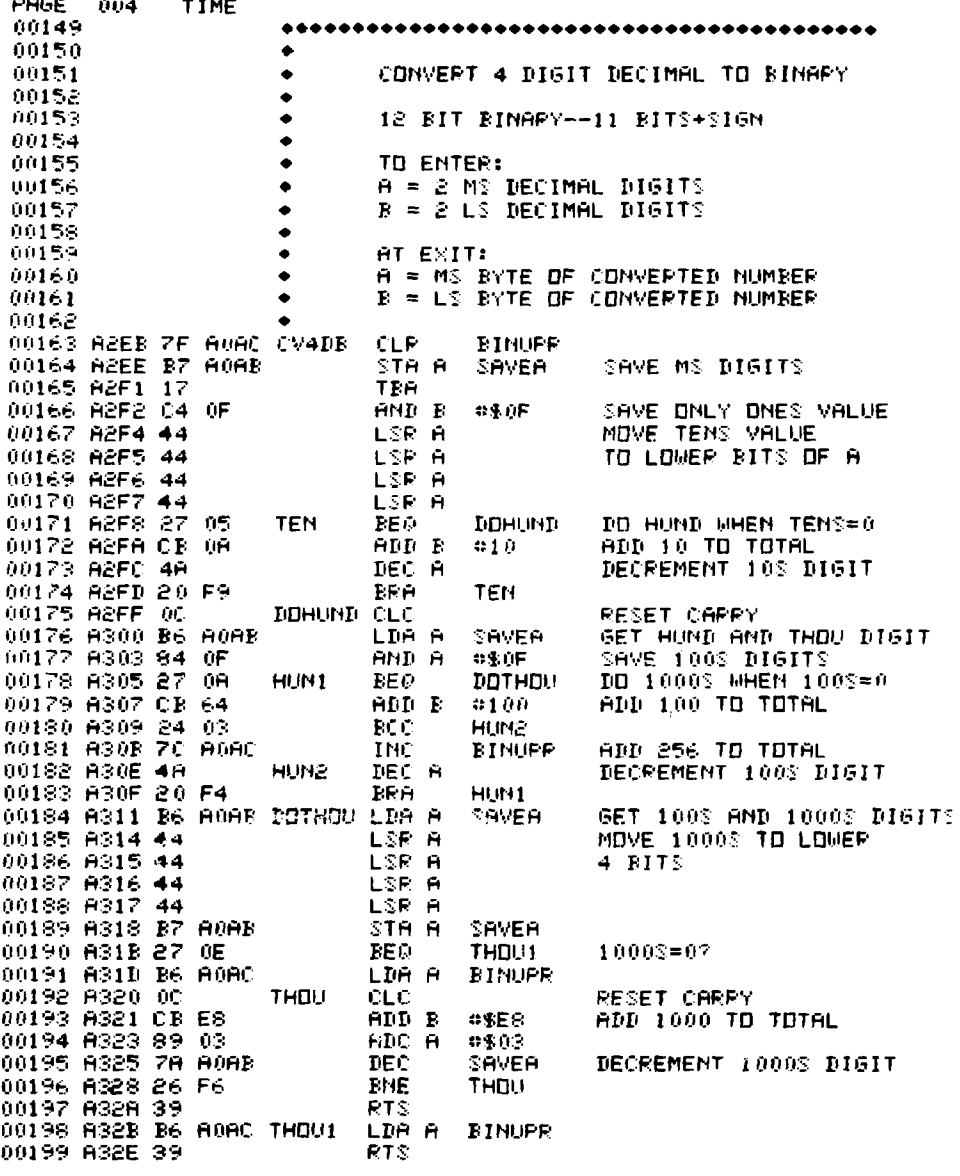

 $\hat{\mathbf{r}}$  ,  $\hat{\mathbf{r}}$ 

 $\sim$ 

 $\sim$ 

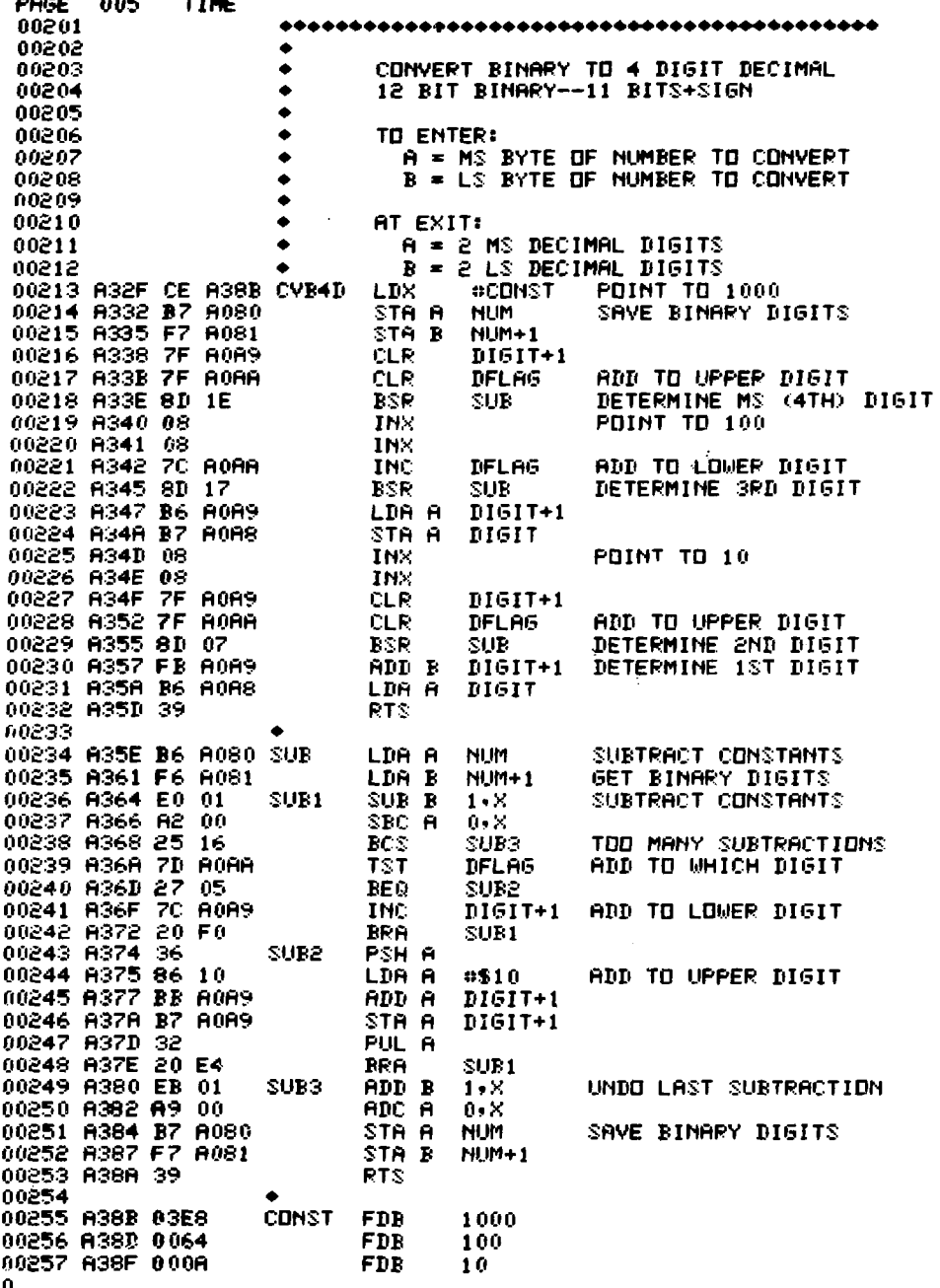

 $\cdot$ 

16

Ŷ,

 $\downarrow$ 

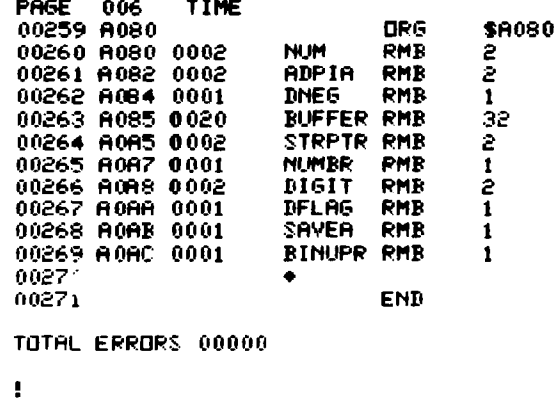

**by pulsing the CB2 line, and this initiates the countdown. At completion of the countdown, the sampleholds are triggered, and the CA1 line on the timer PIA goes high. The routine shows the processor looping until it receives the hold-complete signal. Then it selects and reads the channels by using the A/D routine described above. It displays the value read in decimal format on the hex display in 1/100-V units, e.g., 1024 represents 10.24 V, 528 represents 5.28 V. Negative values are represented by**

 $AXXX = -0XXX$ ,  $BXXX$ ,  $= -1XXX$ , and  $CXXX$ **= -2XXX .**

**In addition to the main routine, this software contains the modules used to read the A/D (ADREAD), to convert a four-digit decimal number to binary (CV4DB), and to convert a four-digit binary number to decimal (CVB4D).**

## **E. Binary Command Module Hardware**

**The binary command board schematic is shown in Fig. 5. It provides for 8 bits of binary command in the form of a relay contact closure. The maximum contact ratings are 0.5 A, 100 Vdc, or 10 VA. The command is made by placing the desired bit pattern on the PB7-PB0 lines and strobing the CB2 line low. The data are latched on all channels when the CB2 line returns high, and are transferred to each channel relay if the relay interlock has been made up. Otherwise, the data are ignored. The interlock is**

**made up by providing a low input to the TTL gate.** The gate is held high by a  $3.3 - k\Omega$  resistor.

**Finally, there is a provision for "latch back data" on this board. These data indicate the status of the controlled device. The PA7-PA0 lines can be connected by a jumper to the relay coil voltages or to an external signal. The active signal must pull down a TTL** gate that is being pulled high by a  $3.3-\mathbf{k}\Omega$ **resistor.**

## F. Binary Command Module Software

**The interface to the 16 data lines on the binary command board is made through a single PIA. The PIA is configured so that the 8 A-side I/O lines are inputs and the 8 B-side I/O lines are outputs. The binary command board requires a pulse to fire the latches after the data have been entered on the board. This pulse can be generated by programming the CRB with a \$2C, which provides a high-low-high pulse for each write to the PDRB.**

**When the PIA has been initialized, a binary command is issued by storing the desired 8-bit binary word in the PDRB. If the data lines are jumpered to the relay coil voltage, the command status can be read immediately from the A-side peripheral data register PDRA. If the data lines are jumpered to external sources, a delay is necessary to provide for the relay mechanical response and for the controlled device response before the data are read from the PDRA. Listing 4 shows how to initialize the PIAa** and how to send and read back the status of a com<sup>3</sup> **mand.**

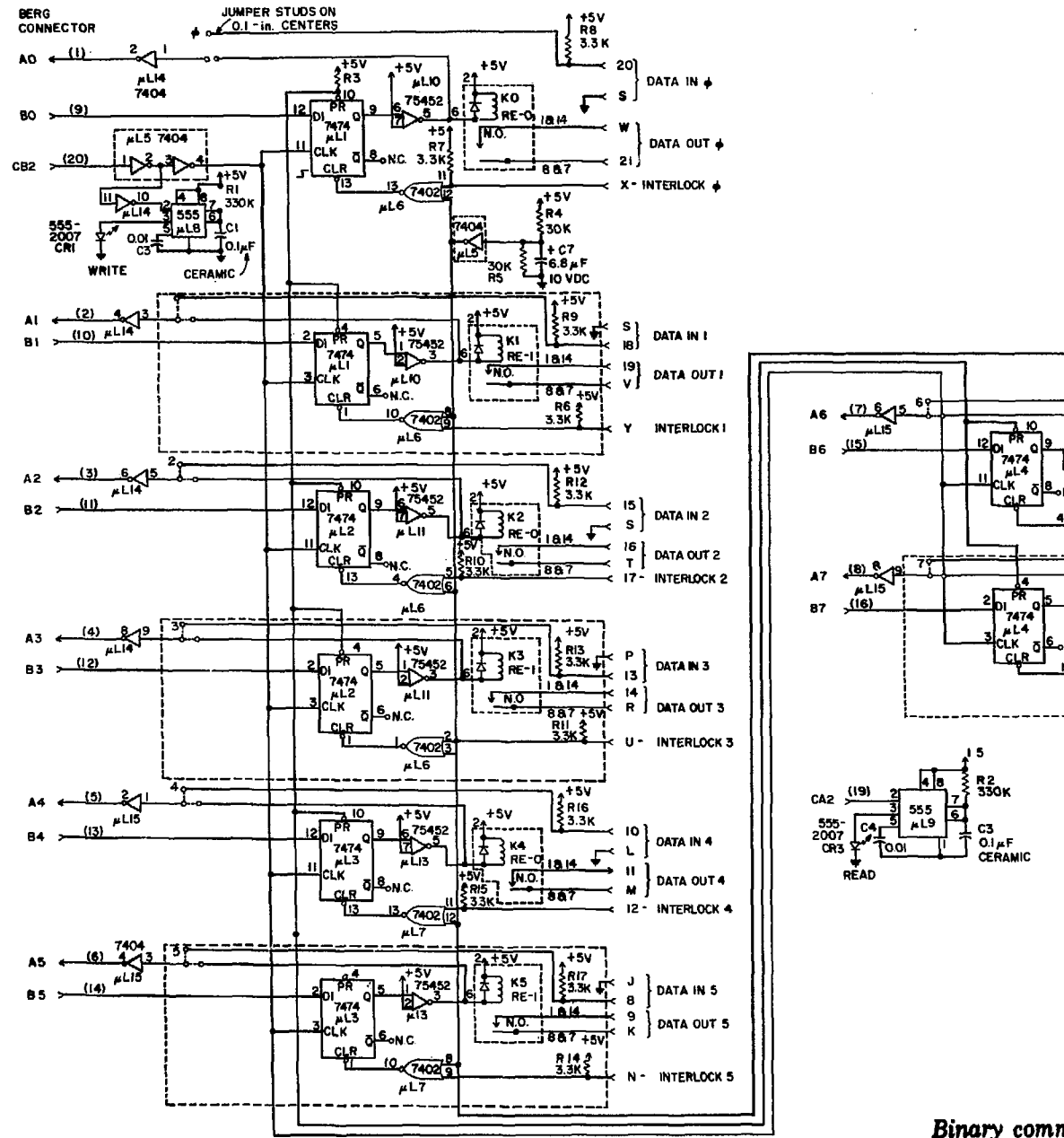

**NOTES. RELAYS ARE MAGNECRAFT No. WI7I DIP 7 ALL RESISTORS 1/4 WATT CARBON**

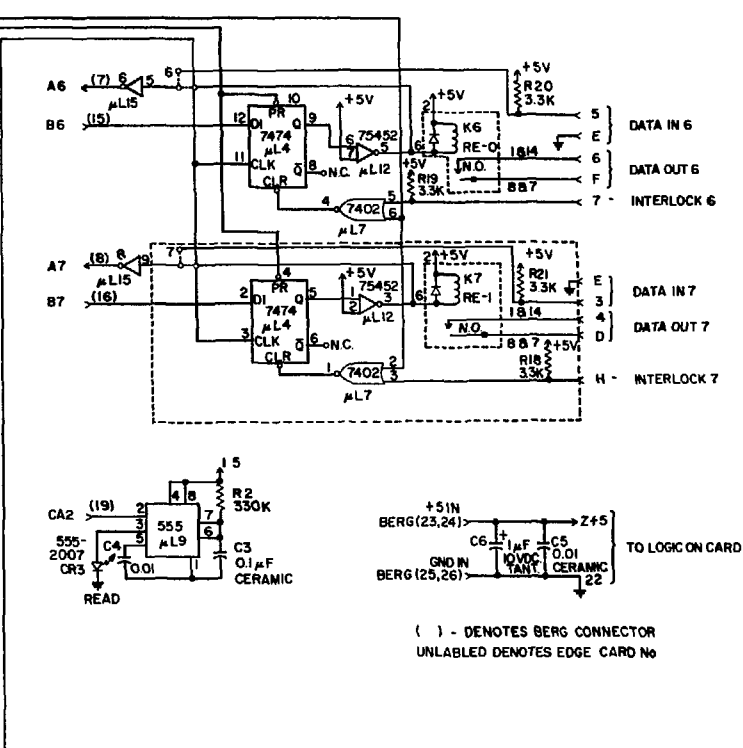

*Fig. 5. Binary command card schematic.*

*Listing 4.*

**LASL Identification No. LP-1068**

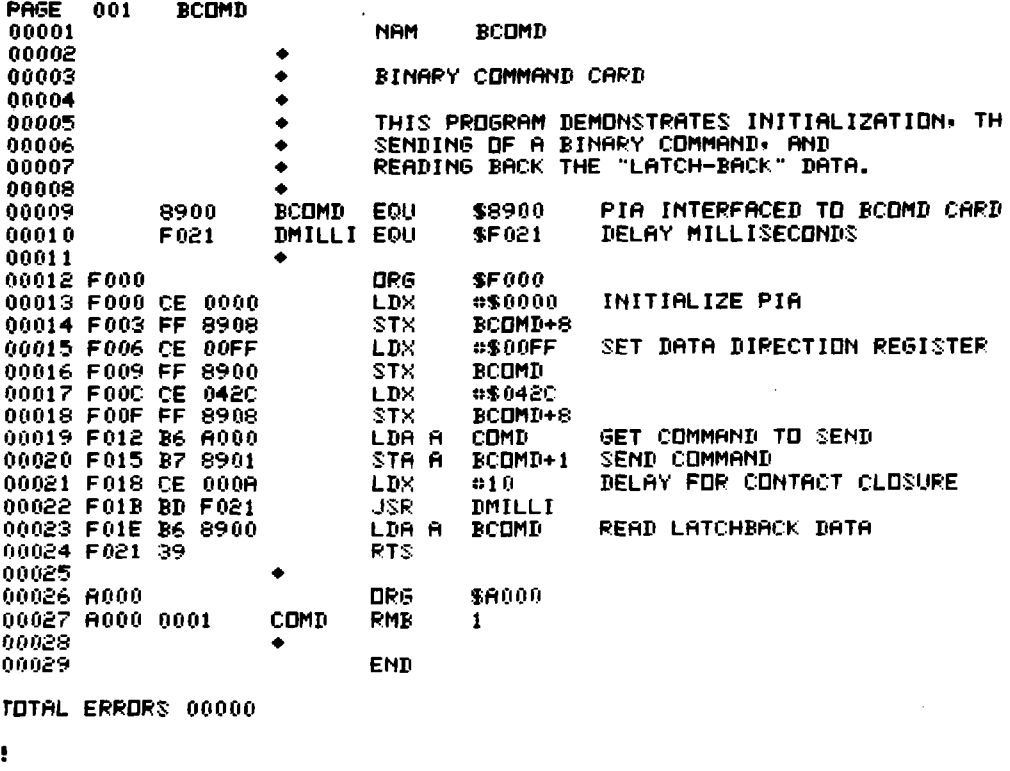

# G. **Analog** Command Board Hardware

The schematic for the analog command module is shown in Fig. 6. The board provides four channels of programmable, 12-bit resolution analog output (0 to  $+10$  V or  $-10$  to  $+10$  V). The 12-bit command data are presented on lines PA3-PA0, PB7-PB0 in 2's complement form. Lines PA4-PA7 select the channel to be programmed. A logic 1 on PA4, 5, 6, or 7 will enable output channels 0,1,2, or 3, respectively. Any combination of these channels may be enabled at one time. After the data are presented and the channels specified, the data are clocked into the selected channels by pulsing the CB2 line high-lowhigh. Because all bits are latched at the same time, there will be no transient glitches, which can arise when 12-bit data are generated from two 8-bit words set up sequentially. The data are buffered and inverted before they go to the latches. The buffering is necessary because of the limited drive of the PIA, and the inverting is necessary because the D/A converters use complementary 2's complement coding.

The latches are reset to zeros at power on, which drives the D/As to within one LSB of zero output.

The command word is latched on-board because the control signals should be independent of the state of the controlling processor. That is, if the processor goes down, the interface boards should remain in a well-defined state to prevent runaway. The on-board latches provide this assurance.

Power is supplied to the board on the 44-pin edge connector, and the ribbon cable makes the ground connection to the processor.

## H. Analog Command Software

The four-channel analog command board is interfaced through a single PIA. All the PIA lines are used as outputs; a pulse is required after a store to the PDRB, so the CRB is initialized to a \$2C. The channels can be selected by writing a 1 in the PA4,5, 6, or 7 bit corresponding to the desired output channels 0,1, 2, or 3, respectively. The data on PA3-PA0

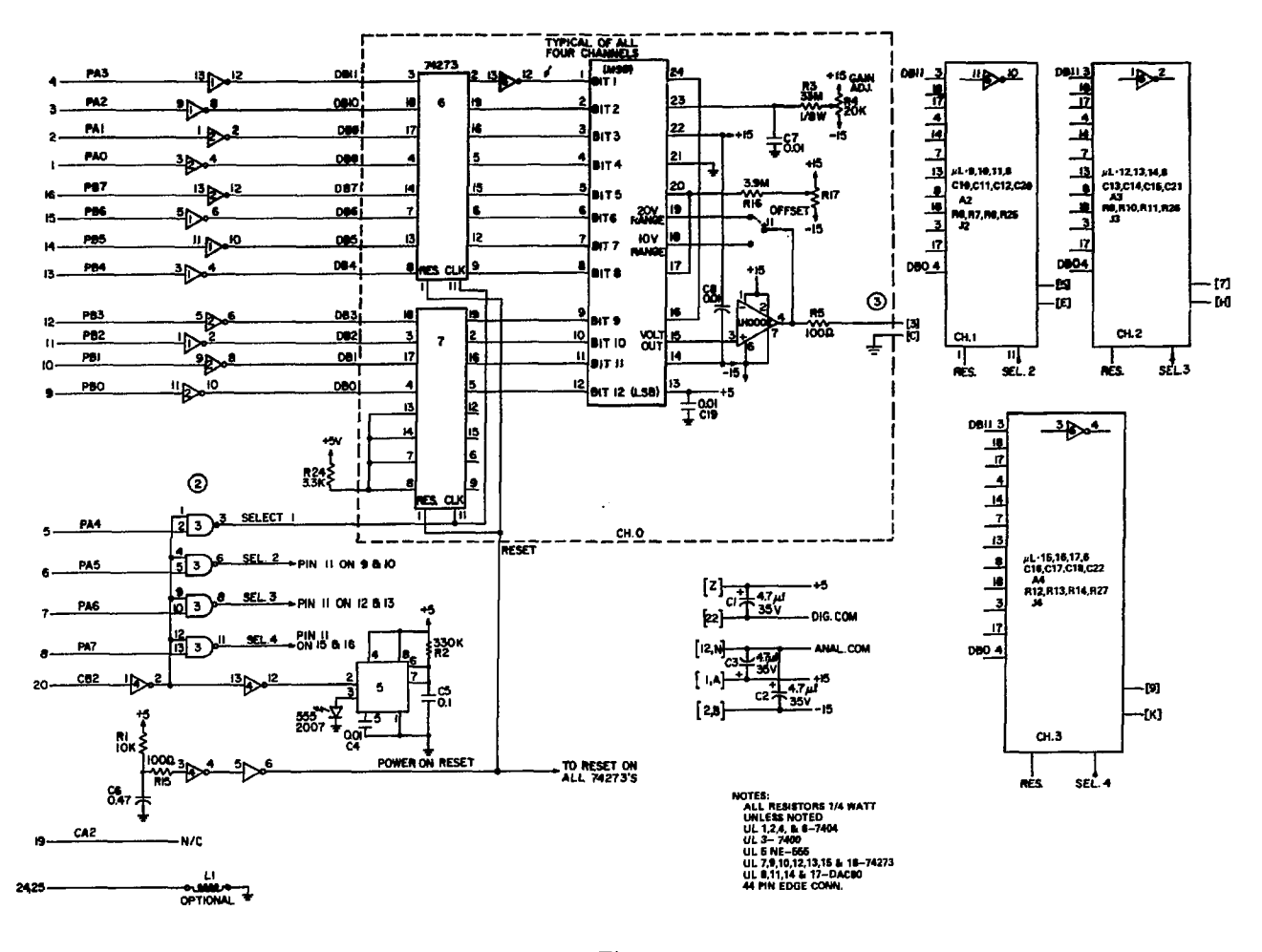

*Fig. 6. Analog command module schematic.*

and PB7-PB0 must be a 12-bit 2's complement number. When this is stored in the PDRB, the CB2 line latches the data.

Listing 5 shows an example *of* software that will initialize the PIAs and send a command to each channel.

## IV. **DIAGNOSTICS**

The modular hardware design greatly reduces down time because the only maintenance required is location and replacement of the bad board. A dependable scheme to check the boards thoroughly is described below. *Ths* test box is shown in Fig. 7, and Fig. 8 shows the schematic. The box has a 5- and  $±15-V$  power supply. One of the five board slots is

spare, and four are dedicated to specific cards, labeled B.C. for binary command, B.D. for binary data, A.C. for analog command, and A.D. for analog data.

A board is checked by inserting it into the checkout box and connecting it to an MPC *or* similar unit via a ribbon cable(s). The front panel controls provide the means to cheek the boards. For example, the binary command board can be made to light the individual LEDs on the test box front panel, subject to the constraint of the interlock switches. External data are provided by the left row of toggle switches. At position 1, the microprocessor should read a 1 and vice versa. The binary data board can be tested by using the toggle switches. Toggle switch N controls binary data bits N, N+8, N+16, **and** N+24. **The** analog data board is tested by using a voltage

Listing 5.

÷,

**1ASL Identification No. LP-1068**

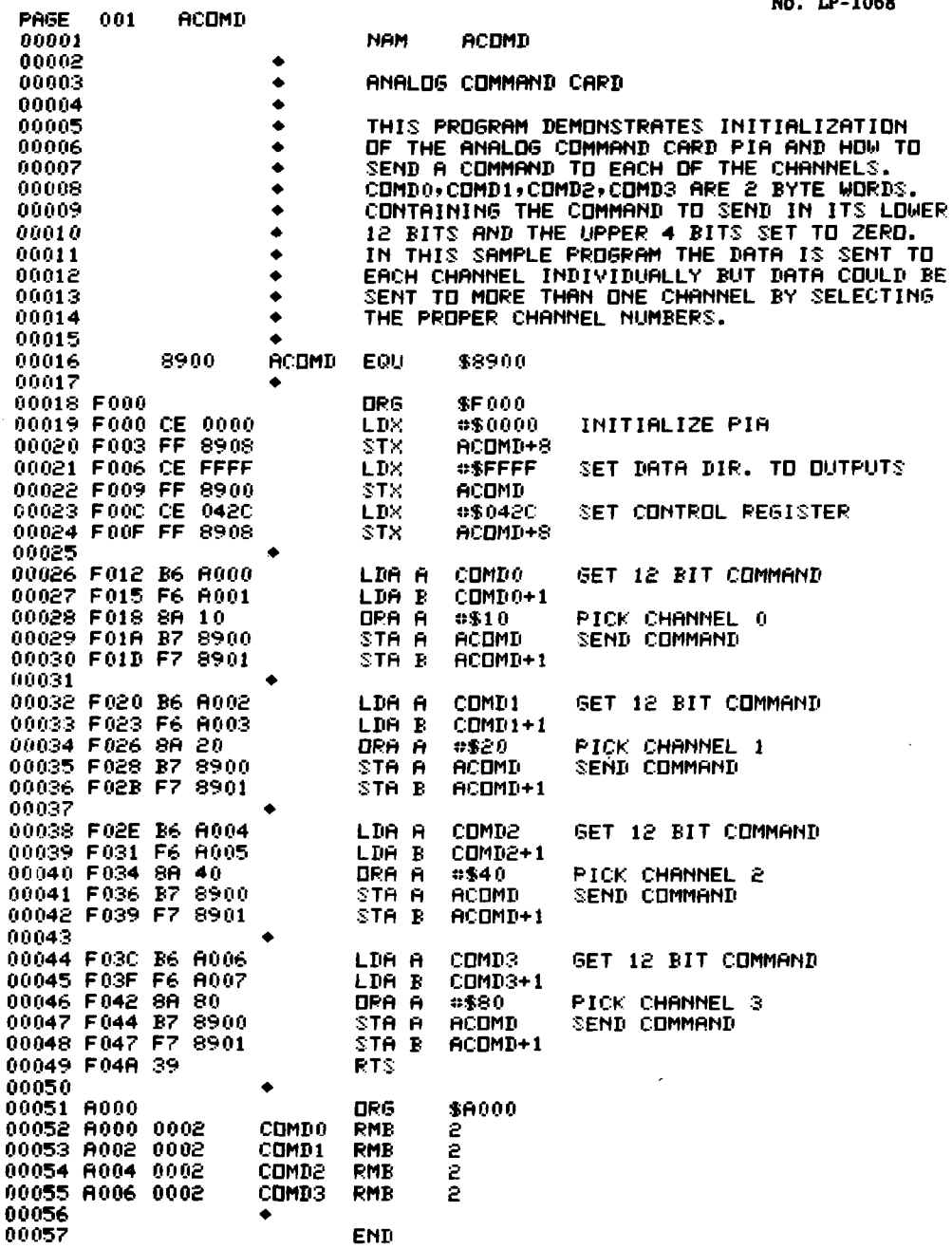

 $\sim$ 

TOTAL ERRORS 00000

 $\pmb{\cdot}$ 

 $\hat{\boldsymbol{\beta}}$ 

 $\mathcal{L}^{\mathcal{L}}$ 

 $\hat{\vec{r}}$  $\bar{\mathbf{A}}$ 

 $\overline{a}$ 

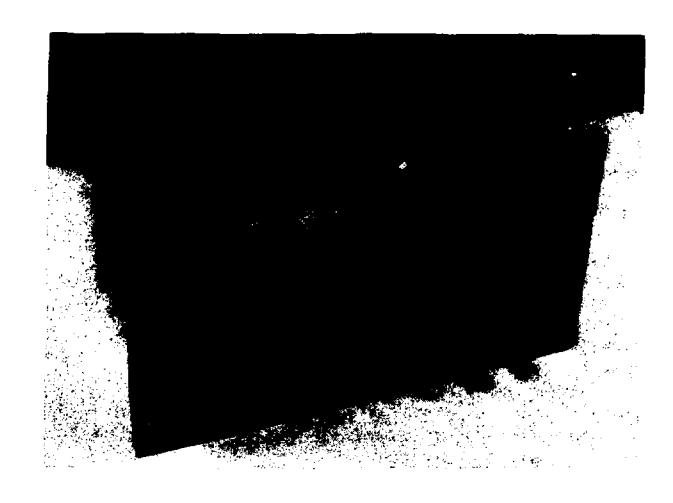

*Fig. 7. Diagnostic test box.*

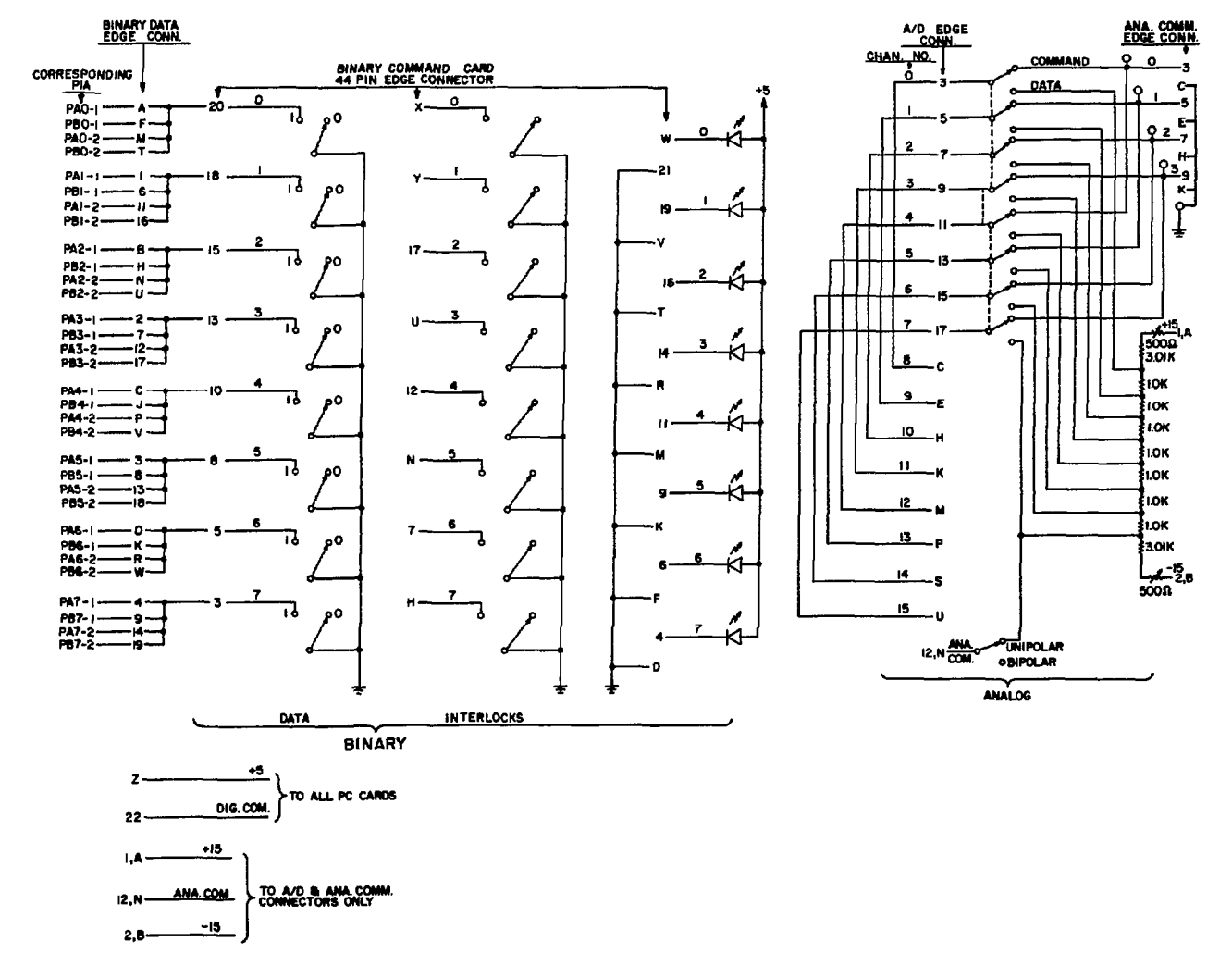

*Fig.8. Diagnostic test box schematic.*

divider to provide inputs to 8 pairs of channels. That is, the same voltage is fed to channels 0 and 8,1 and 9, etc. The span of the voltage divider is controlled by the bipolar-unipolar switch. In the unipolar position, all taps are positive. In the bipolar position, half the taps are positive and half are negative. When used with a known working analog command board, a dynamic test may be run in which the A/D board reads a dynamic voltage pattern generated by the analog command board.

## **Diagnostic Software**

The software in listing 6 uses panel monitor software described in Ref. 2. This software changes the monitor loop function to that defined by the subroutine SUB, which just displays memory. The PIA board slot to which the test boards are to be connected is defaulted to slot 7; button 8 can be used to change this address if desired.

The button tasks are defined as follows.

*Button 1* tests the binary command board, which must be connected to the first PIA on the PIA board. Button 1 will initialize the PIA, read the value on the front panel toggle switches, and send it to the binary command board. If the interlock switches on the test box are made up, the front panel LEDs will reflect the data sent, and they will also be displayed on the LS two digits of the MPC front panel display. The data being read back will be displayed in the MS byte. The source of the data read back for each channel depends on the position of an on-board jumper. For this test, the jumper should be positioned so the state of the relays is the data.

*Button 2* provides a test of all binary commands. As with the button 1 test, the board must be connected to the first PIA of the PIA board. The routine initializes the PIA and sends a \$00 to the binary command board, using the same read-back features as step 1; when the data are read back, the program compares the value read (data) to the value sent (command). If the values are the same, the program will send the next value, \$01, and the procedure will continue until the value \$FF is processed. If the command and the data are not equal, the routine will abort and the hex display will show the noncompare condition.

*Button 3* reads specified analog data channels from the analog data board, which must be con-

nected to the second PIA on the PIA board. This routine reads the number of channels to read (binary format) from the LS four bits of the toggle switches (all switches down  $= 16$ ). The starting channel is read from the MS 4 bits of the toggle switches; the channels 0-15 are in binary format. The voltages read are represented in terms of counts  $-2048$  to  $+2047$ ( $-2048$  is  $-full$  scale and  $+2047$  is  $+full$ scale). Negative numbers are represented by

# $AXXX = -0XXX$ ,  $BXXX = -1XXX$ , and CXXX  $= -2XXX$

The data read from the first channel specified are displayed in decimal format in the hex display on the MPC front panel. All values read are stored in a buffer and other values may be displayed by using button 4.

*Button 4* displays successive values from the channels read when button 3 was pushed. Each push of button 4 causes data from the next channel to be displayed on the hex display. The LEDs above the toggle switches represent the channel (binary format) currently being displayed. When all valid data collected by a button 3 push have been displayed, further pushes will not result in a new display.

*Button 5* tests the binary data board, which must be connected to the second PIA on the PIA board. When button 5 is pushed, the toggle switches on the test box front panel provide the data for the binary data board. The data from one set of 16 channels are displayed on the MPC hex display in the hexadecimal format, and the data from the first 8 channels are also displayed on the lights above the toggle switches. To check the other 16 data channels on the binary data board, the ribbon cable must be moved to the other connector on the board.

*Button 6* tests the analog command board, which must be connected to the first PIA on the PIA board. The desired voltages are represented by counts from  $-2048$  to  $+2047$ . The desired voltage is dialed in the hex switch with numbers represented by the same scheme as described for the analog data board. The LS four toggle switches represent the analog command channels (toggle bit 0 is channel 0, toggle bit 1 is channel 1, etc.), which allows a command to be sent to any combination of channels simultaneously. When button 6 is pushed, the voltage will be sent to the designated channels. The command **voltage can** be monitored by reading the **voltages at** the **test**

Listing 6.

 $\sim \tau_{\rm L}$ 

 $\sim$ 

LASL Identification<br>No. LP-1068

.

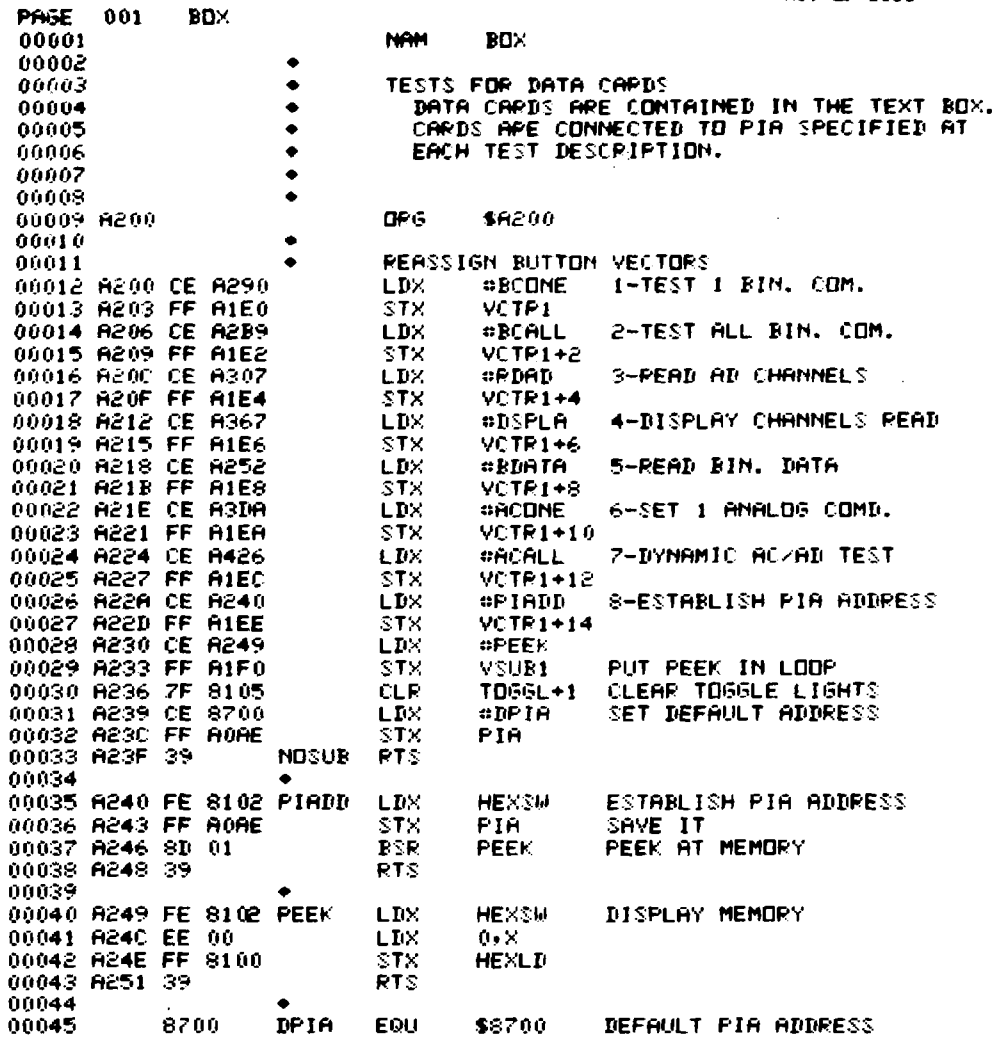

 $\sim$ 

 $\sim 10^{-11}$ 

 $\sim$ 

 $\sim$   $\sim$ 

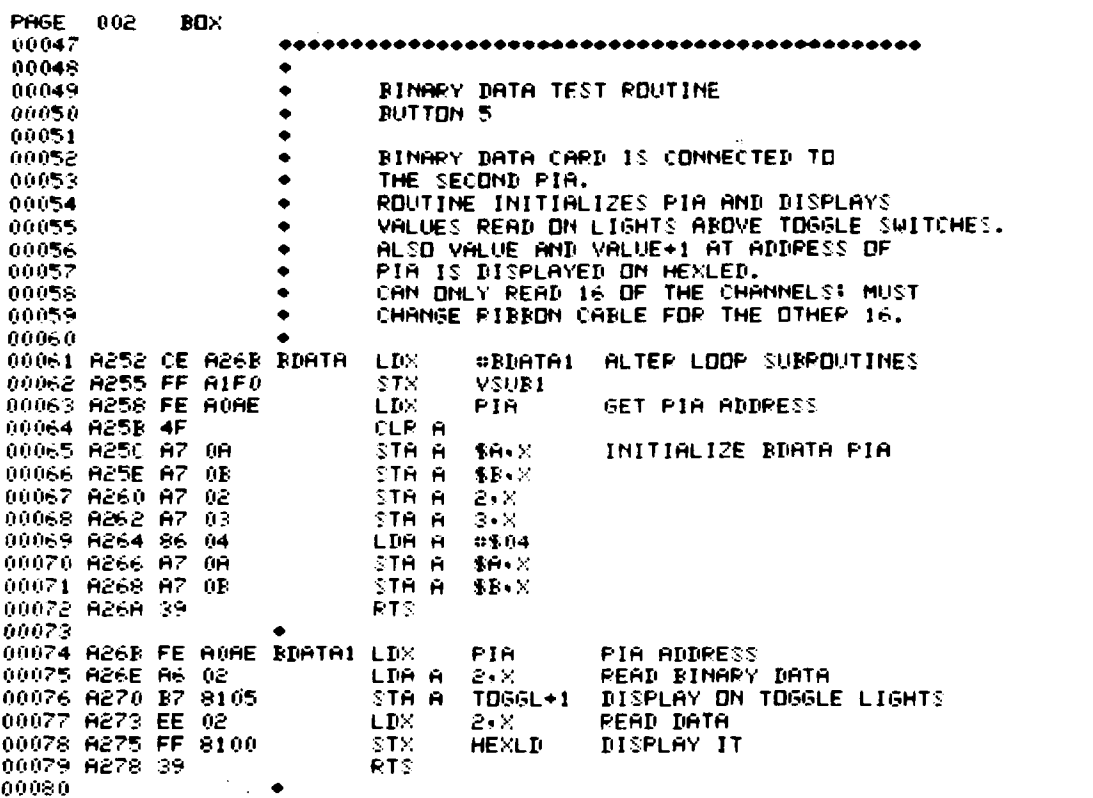

 $\mathcal{L}^{\text{max}}_{\text{max}}$  and  $\mathcal{L}^{\text{max}}_{\text{max}}$ 

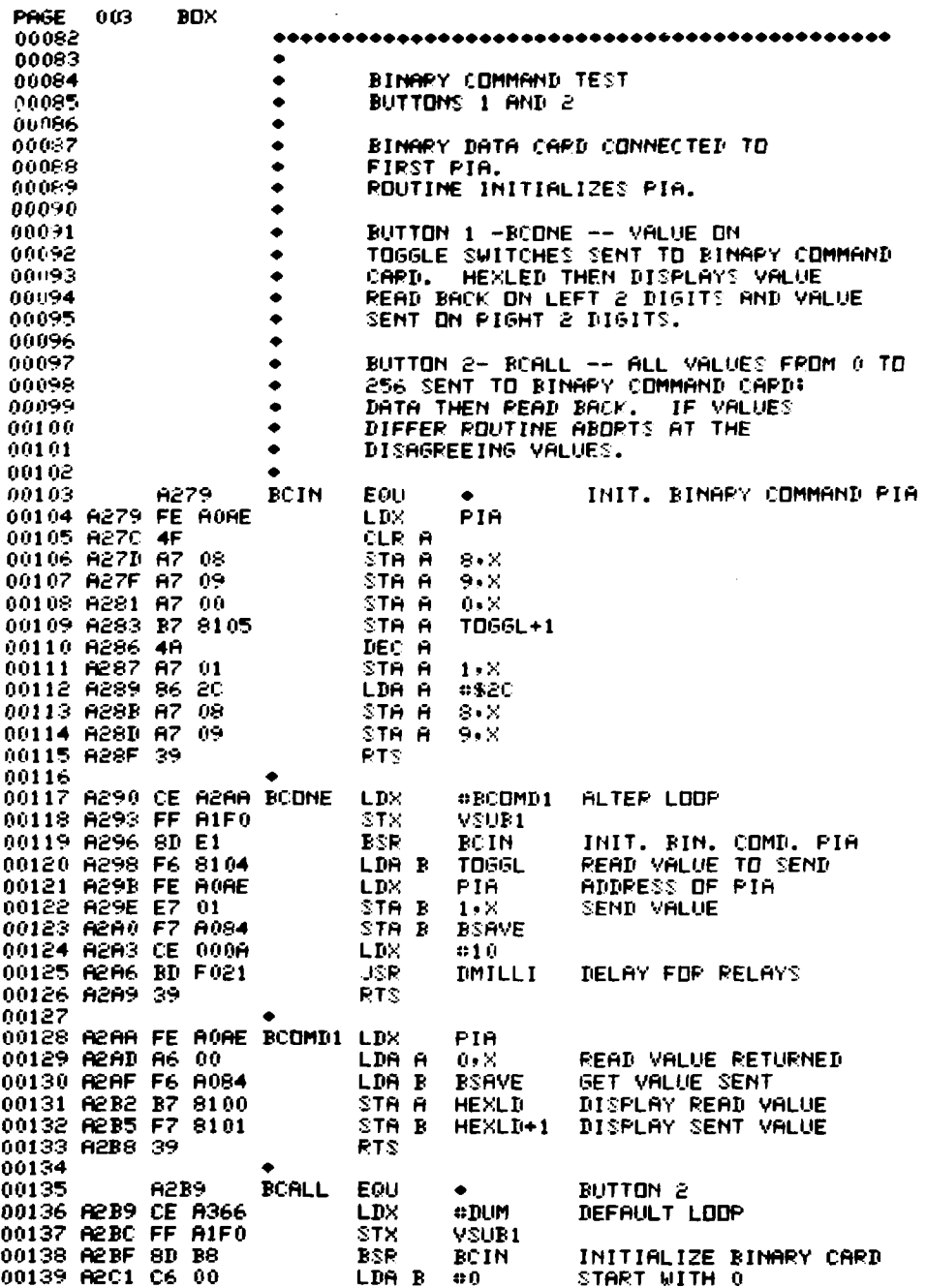

 $\hat{\mathcal{A}}$ 

 $\sim$ 

 $\sim$ 

 $\bar{\bar{z}}$ 

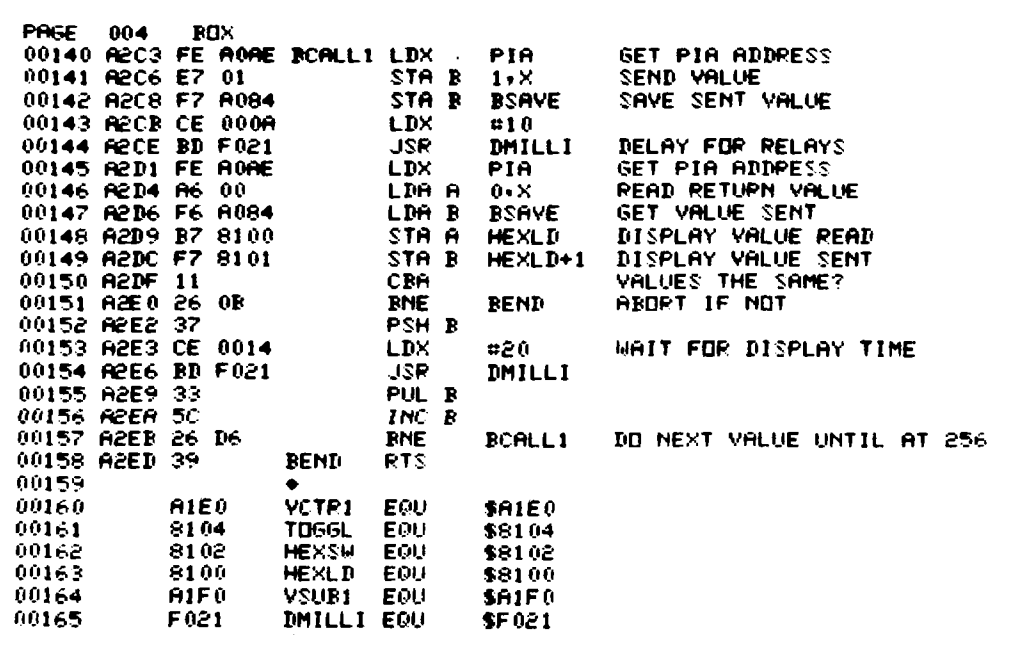

 $\mathcal{L}^{\text{max}}_{\text{max}}$ 

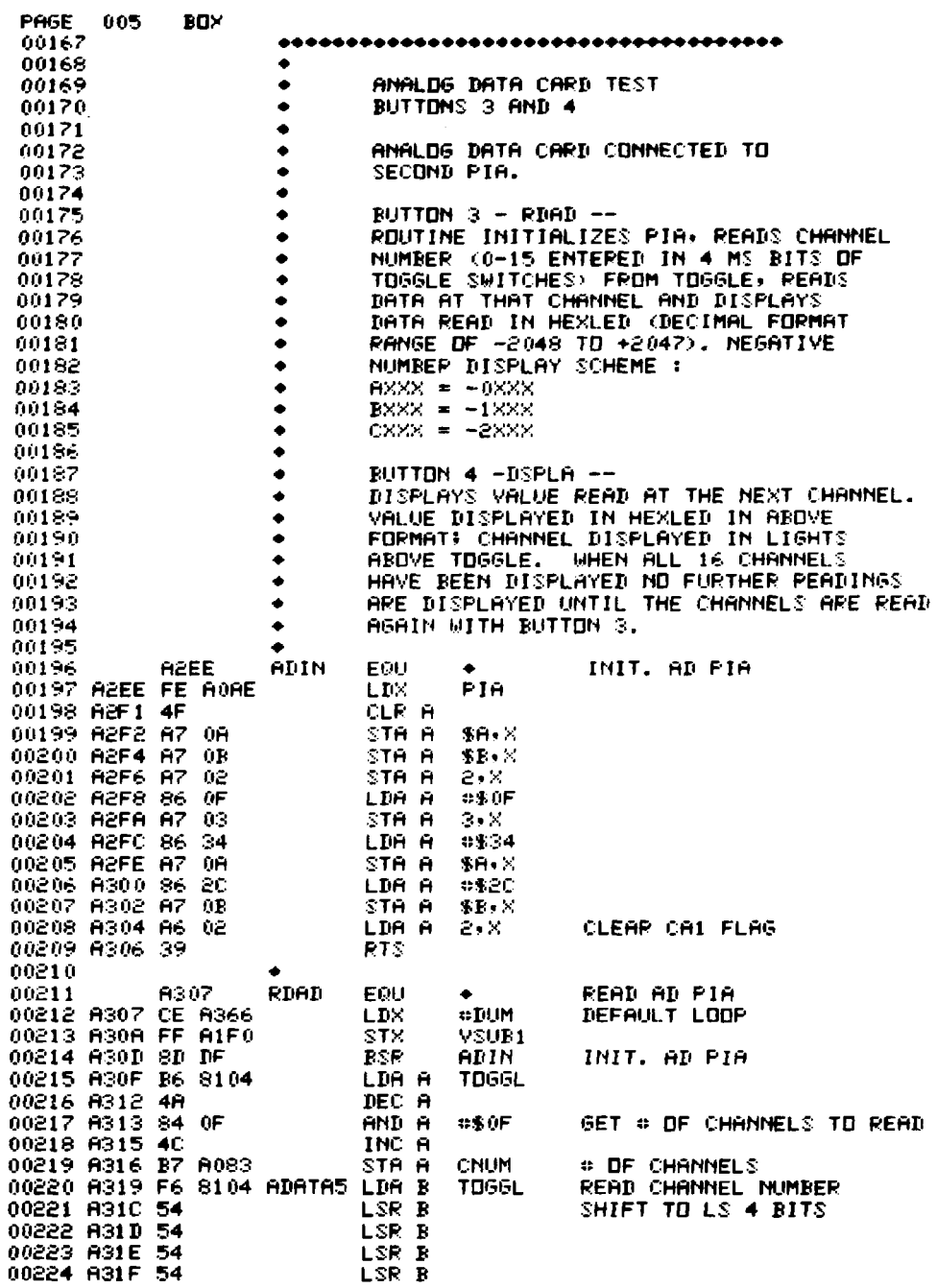

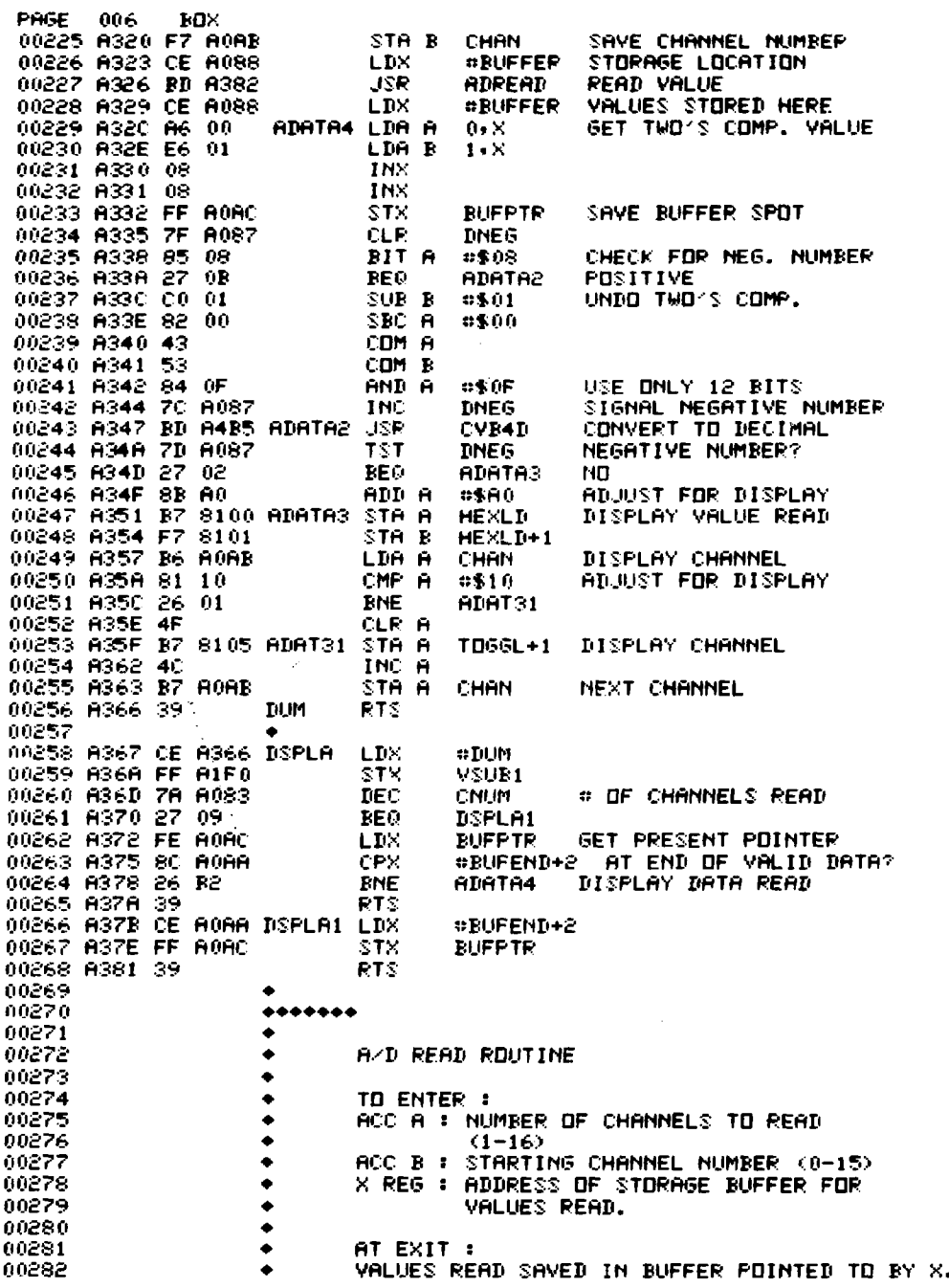

 $\sim$   $\sim$ 

 $\sim$ 

**29**

 $\epsilon$ 

 $\mathcal{L}^{\text{max}}_{\text{max}}$ 

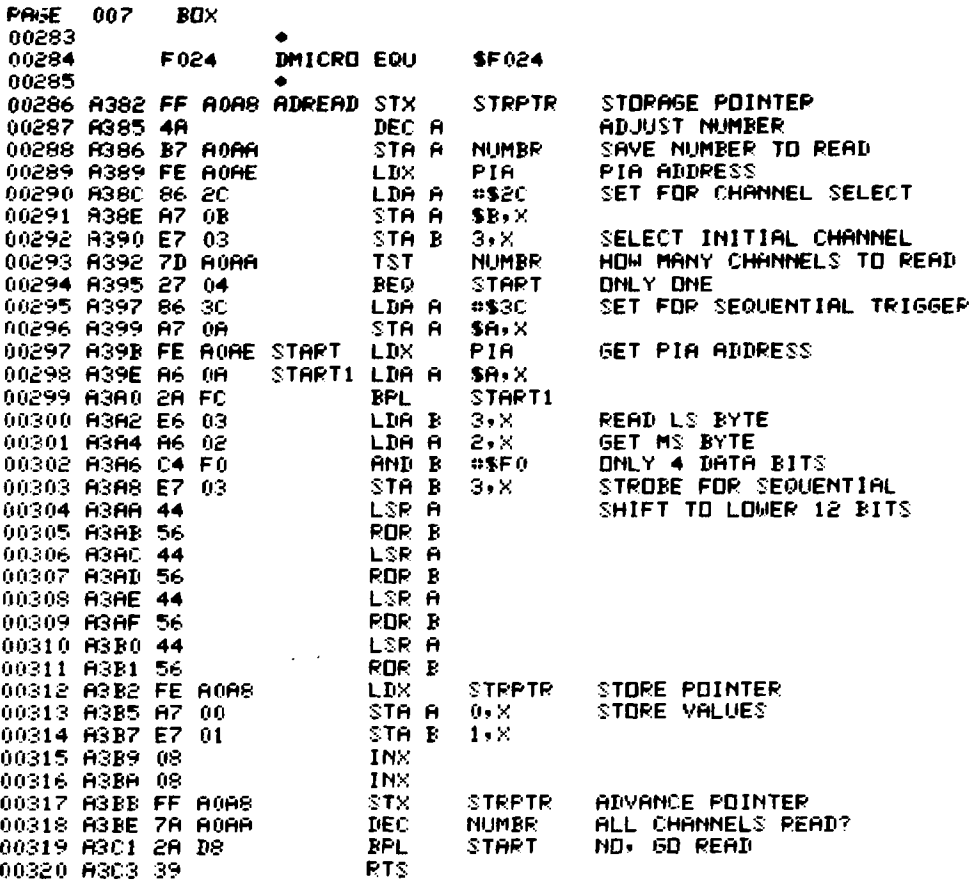

 $\frac{1}{2}$ 

 $\hat{\mathcal{A}}$ 

 $\hat{\mathbf{v}}$ Ļ,

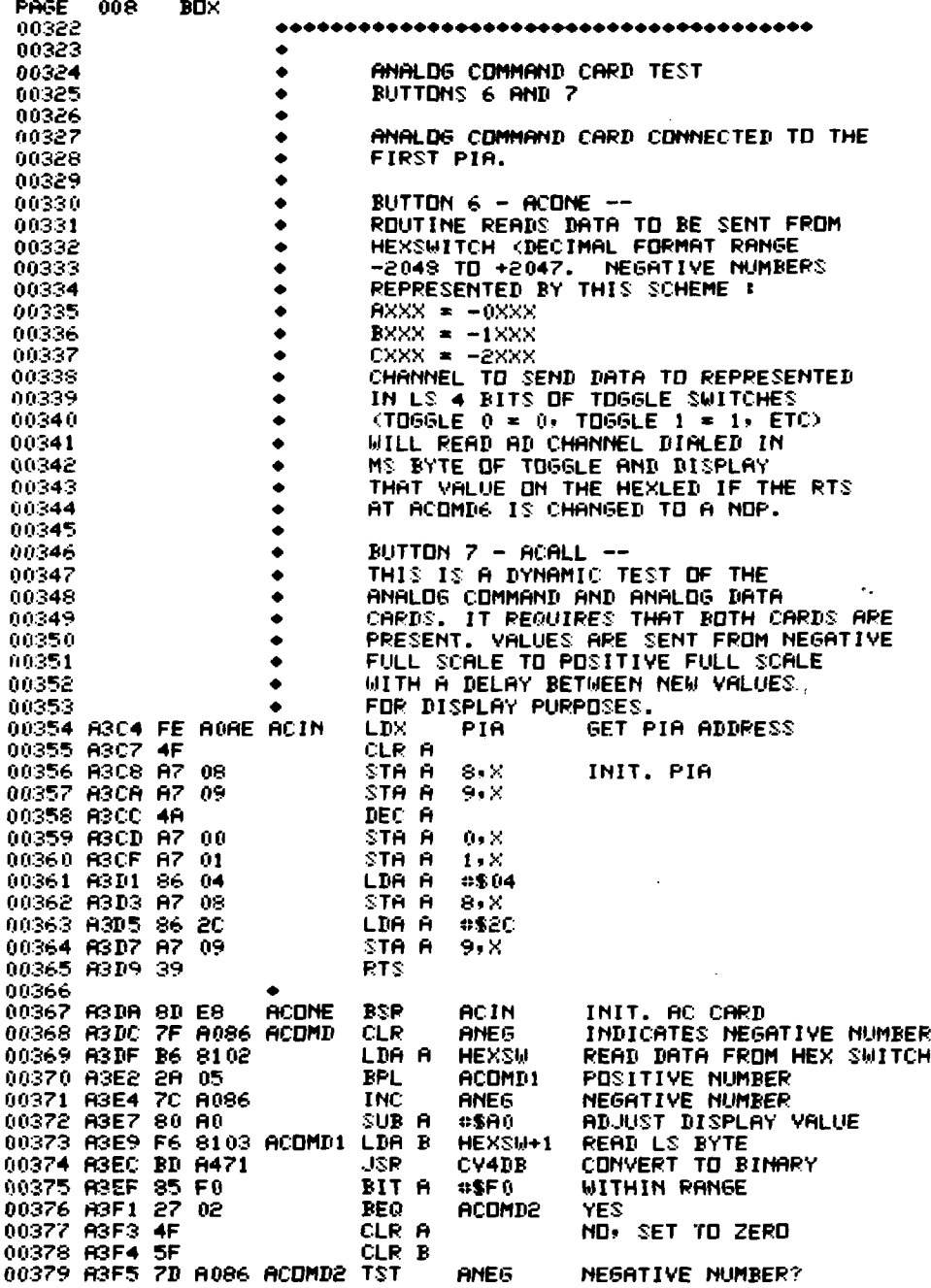

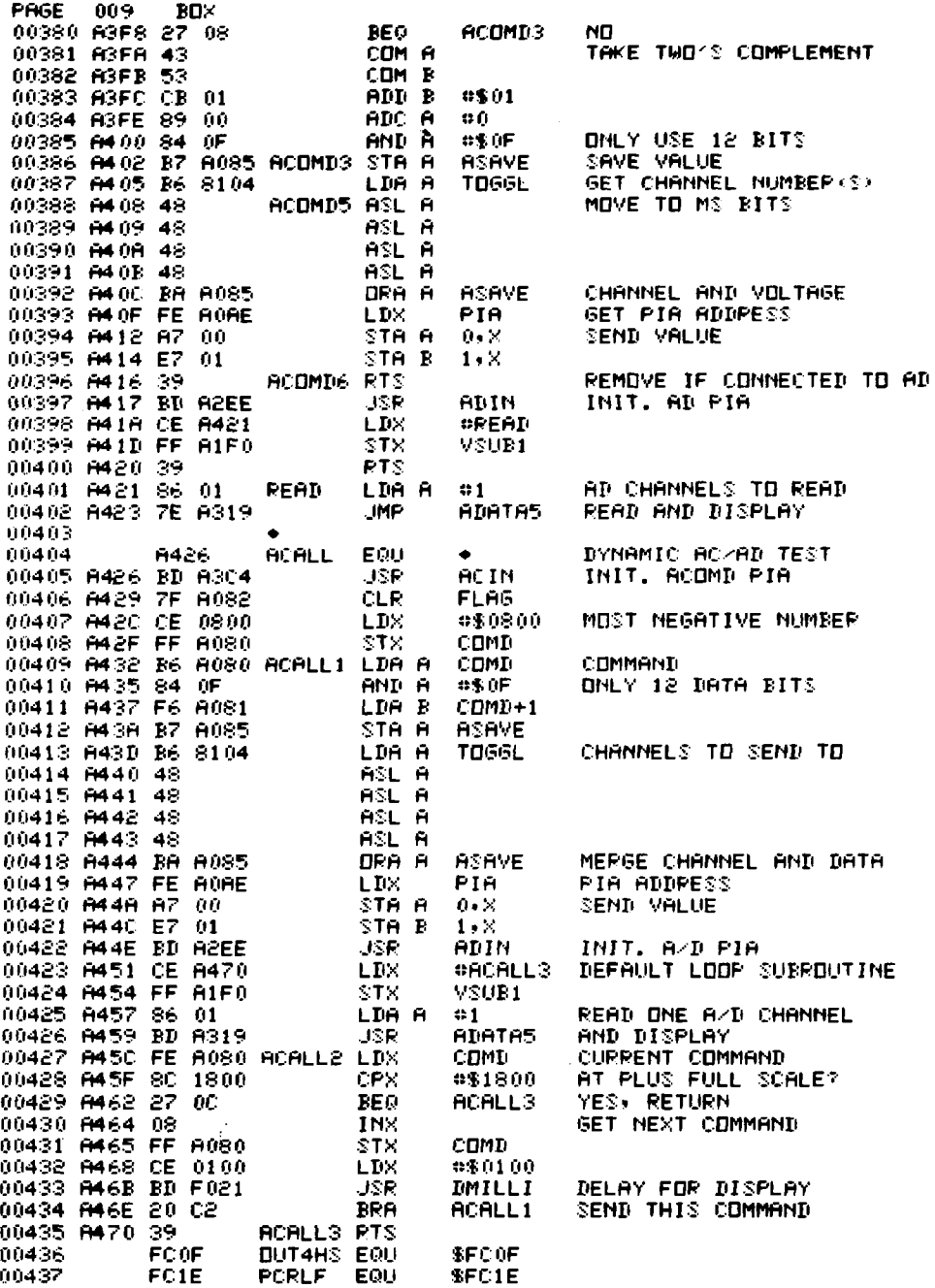

 $\mathcal{L}^{\text{max}}_{\text{max}}$ 

 $32$ 

 $\frac{1}{\sqrt{2}}\sum_{i=1}^{n} \frac{1}{\sqrt{2}}\left(\frac{1}{\sqrt{2}}\right)^2.$ 

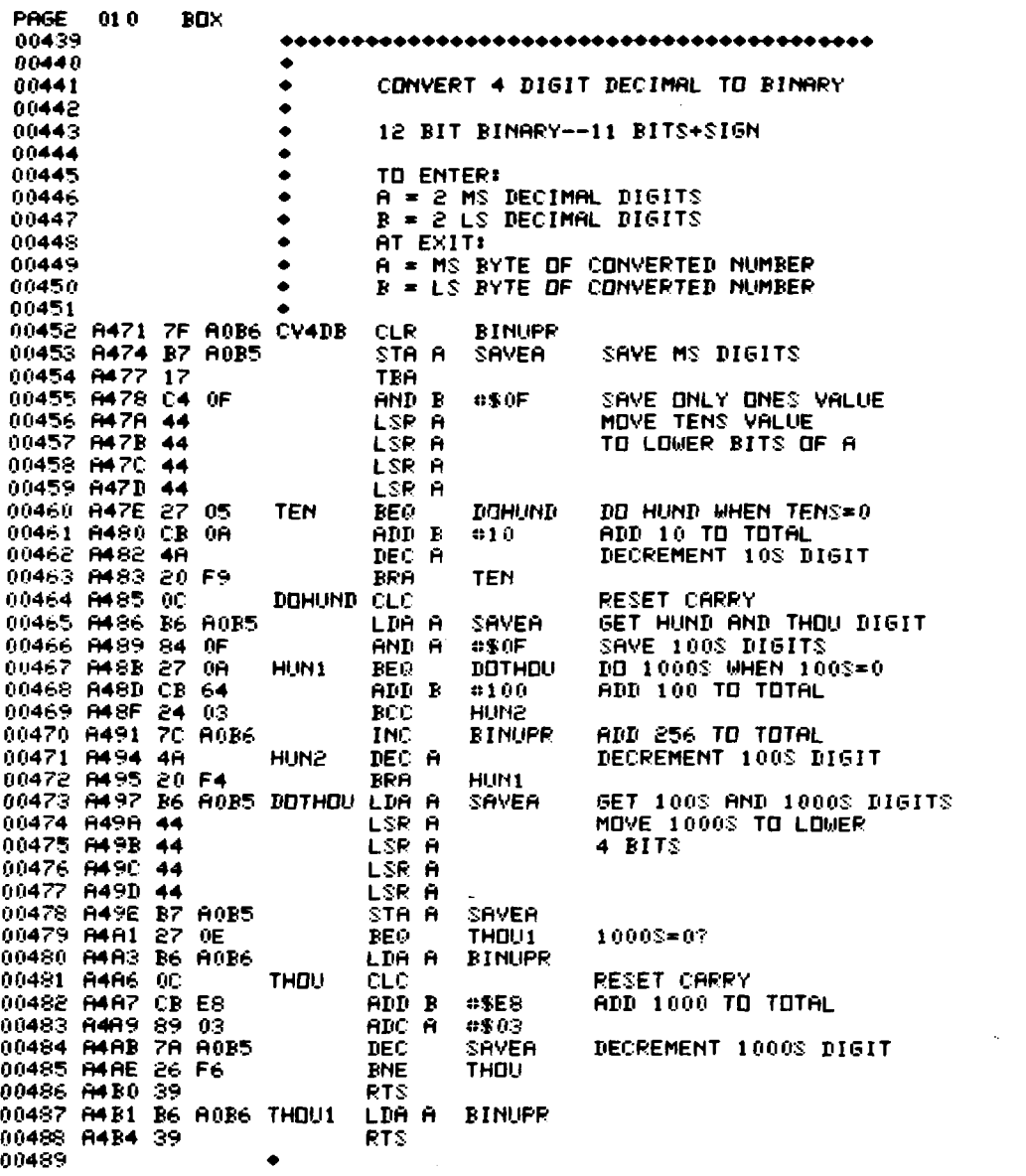

 $\frac{1}{2} \frac{1}{2} \frac{1}{2} \frac{1}{2} \frac{1}{2}$ 

 $\mathcal{A}^{\pm}$ 

 $\mathcal{L}^{(1)}$ 

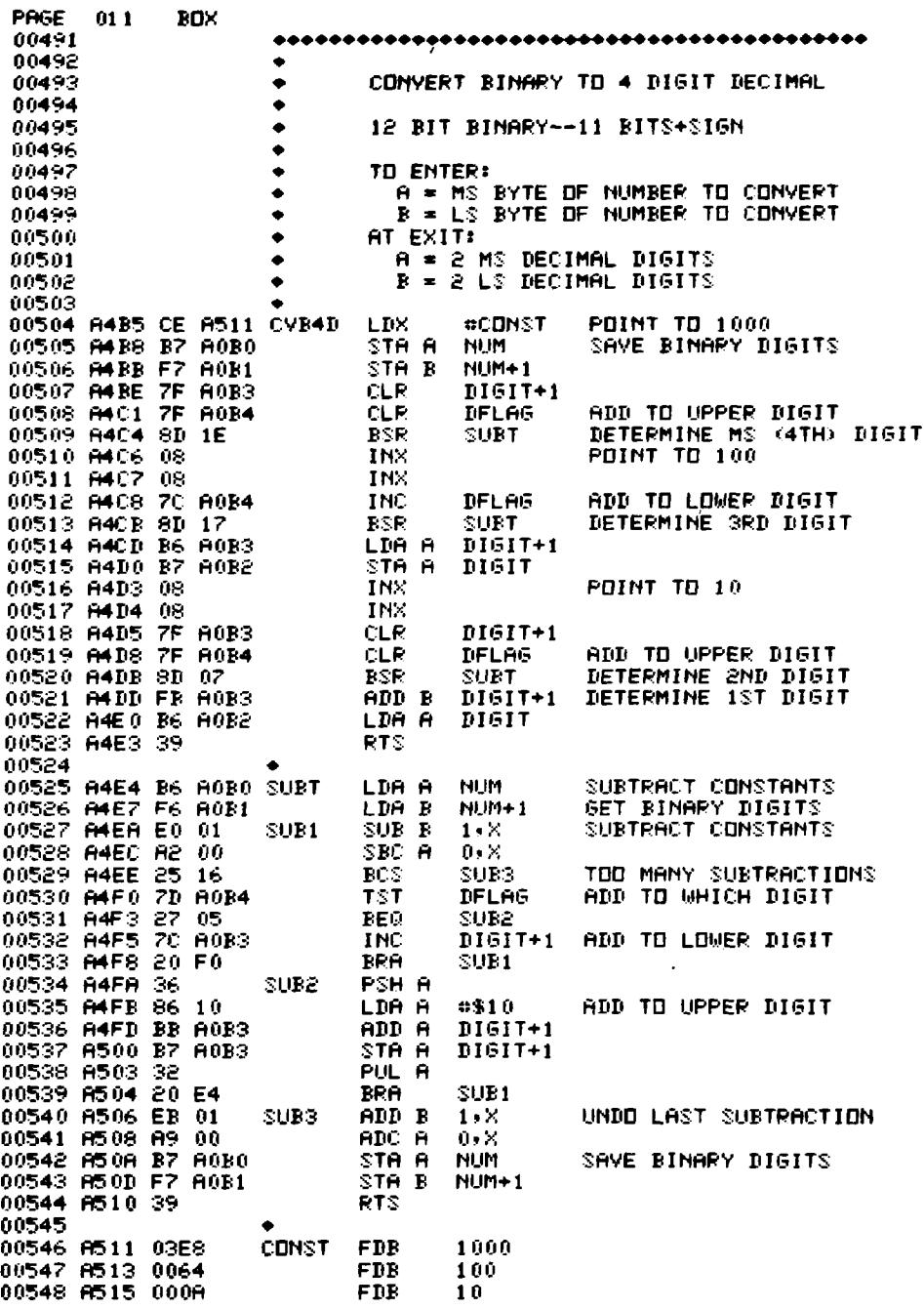

 $\hat{\boldsymbol{\theta}}$ 

 $\hat{\mathcal{L}}$ 

l,

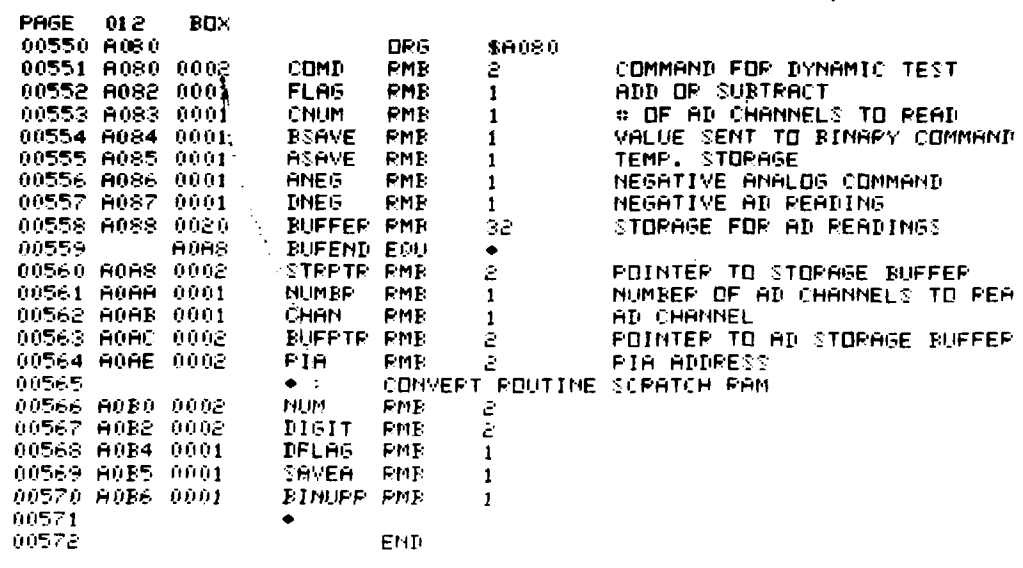

 $\sim 10^{-10}$ 

TOTAL ERRORS 00000

 $\mathcal{L}(\mathcal{L}(\mathcal{L}))$  . The  $\mathcal{L}(\mathcal{L}(\mathcal{L}))$ 

 $\mathcal{L}_{\text{max}}$  ,  $\mathcal{L}_{\text{max}}$ 

 $\mathbf{E}$ 

points on the test box front **panel.** The **analog** command voltage can be read by the **analog** data board by changing an RTS software instruction to an NOP at the statement labeled AC0MD6. This test is made by dialing "command" on the switch on the upper right corner of the test box. The test box is designed so that the voltage sent by channel 0 of the analog command board can be read from channels 0, 4,8, and 12 on the analog data board, and channel 1, from 1, 5, 9, 13, etc. The routine reads the analog data channel selected by the MS bit of the toggle switches and displays the value read on the MPC hex display. If proper channels are selected, the data on the hex display should match that on the hex switch.

*Button 7 is a* dynamic test of the analog command and data boards. The analog command board must be connected to the first PIA and the analog data board must be connected to the second PIA. The program sends all values from negative full scale to positive full scale to the analog command board; these values are then read by the analog data board and displayed on the hex display.

*Button 8* assumes the data and command boards are connected to the PIA board in slot 7 of the MPC. If another slot is used, dial the PIA board first word address in the hex switch and push button 8. Any of the tests for buttons 1-7 can then be executed.

# **ACKNOWLEDGMENTS**

The authors acknowledge **helpful discussions with** D. A. Swenson and J. E. Stovali about the requirements of the data system, and the drafting efforts of Felix Martinez.

# REFERENCES

- 1. R. W. Goodwin, R. F. Kocanda, and M. F. Shea, "A Method for Implementing Microprocessor Controlled Systems," IEEE Trans. Nucl. Sci. NS-23, No. 1, 297-300 (1976).
- 2. J. K. Halbig, S. F. Klosterbuer, and D. A. Swenson, "A General-Purpose Microprocessor-Based Control System," Los Alamos Scientific Laboratory report LA-7896.
- 3. J. E. Swansen, private communication, Los Alamos Scientific Laboratory, 1979.
- 4. National Semiconductor Specification sheet on LF198/LF298/LF398 monolithic sample and hold circuits.

₹